#### МИНИСТЕРСТВО НАУКИ И ВЫСШЕГО ОБРАЗОВАНИЯ РОССИЙСКОЙ ФЕДЕРАЦИИ

## ФЕДЕРАЛЬНОЕ ГОСУДАРСТВЕННОЕ БЮДЖЕТНОЕ ОБРАЗОВАТЕЛЬНОЕ УЧРЕЖДЕНИЕ ВЫСШЕГО ОБРАЗОВАНИЯ «УДМУРТСКИЙ ГОСУДАРСТВЕННЫЙ УНИВЕРСИТЕТ»

Ключевой центр дополнительного образования детей «Дом научной коллаборации имени В.И. Вернадского» (ДНК им. В.И. Вернадского»)

УТВЕРЖДАЮ:

Галушко Г.Ю.

Ректор ФГБОУ ВО «УдГУ» 2022 г. Мерзлякова Г.В. Директор ДНК им. Вернадского 2022 г.

 $00$ 

#### Дополнительная общеобразовательная общеразвивающая программа

## УРОК ТЕХНОЛОГИИ. СТАРТ

Срок реализации: 1 год Возраст обучающихся: 11-13 лет Ознакомительный уровень

#### Разработчики:

Причинин А.Е., к.п.н., доцент, зав. кафедрой ТМТПО ИИПСТ Шарафутдинов Р.Н., к.п.н., доцент кафедры ТМТПО ИППСТ Опарин А.И., старший преподаватель кафедры ТМТПО ИППСТ Конев Д.Б., старший преподаватель кафедры ТМТПО ИППСТ Вахрушев А.В., старший преподаватель кафедры ТМТПО ИППСТ

г. Ижевск, 2022

# СОДЕРЖАНИЕ

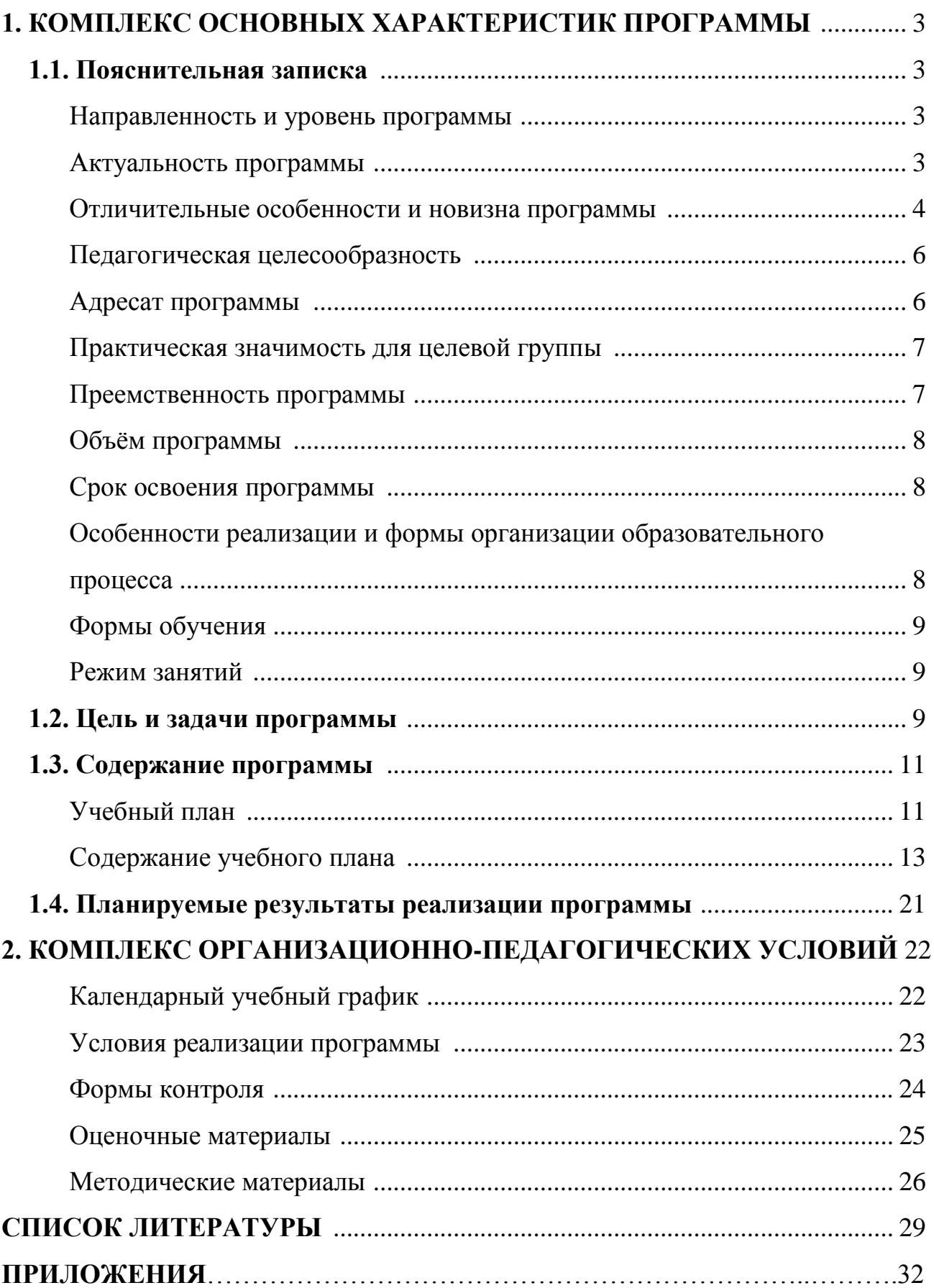

## **1. КОМПЛЕКС ОСНОВНЫХ ХАРАКТЕРИСТИК ПРОГРАММЫ**

#### **1.1. Пояснительная записка**

#### **Направленность (профиль) программы**

Направленность дополнительной общеобразовательной общеразвивающей программы «Урок технологии. Старт» – техническая.

Уровень программы – ознакомительный.

#### **Актуальность программы**

Высокий уровень исследований и разработок, постоянно возрастающая значимость усвоения и практического использования новых знаний для создания инновационной продукции являются ключевыми факторами, определяющими конкурентоспособность национальных экономик и эффективность национальных стратегий безопасности. Интересы нашей страны на данном этапе развития требуют, чтобы особое внимание было обращено на ориентацию обучающихся на инженернотехническую деятельность в сфере высокотехнологичного производства. Это отражено в Стратегии научно-технологического развития Российской Федерации, утвержденной Указом Президента Российской Федерации от 1 декабря 2016 г. № 642, Национальной технологической инициативы, (постановление Правительства Российской Федерации от 18 апреля 2016 г. № 317 «О реализации Национальной технологической инициативы») и Программы «Цифровая экономика Российской Федерации», утвержденной распоряжением Правительства Российской Федерации от 28 июля 2017 г. №1632-р.

Сегодня в России с целью технологической подготовки школьников многое меняется: под эгидой Агентства стратегических инициатив создана платформа национальной технологической инициативы, реализуются Концепция развития дополнительного образования детей (расп. Правительства РФ от 4.09.14 № 1726-р), проект «Подготовка высококвалифицированных специалистов и рабочих кадров с учётом современных стандартов и передовых технологий» («Рабочие кадры для передовых технологий»); утвержден список 50 наиболее востребованных на рынке труда, новых и перспективных профессий, требующих среднего профессионального образования; разработаны образовательные программы с учетом компетенций WorldSkills Russia, разработаны и внедрены ФГОС СПО и отраслевых стандартов; активно функционирует федеральный центр по работе с талантливыми детьми – образовательный центр «Сириус» и его аналоги в регионах, открыты детские технопарки «Кванториум», проведятся олимпиады Национальной технологической инициативы, зреализуется проект «Кадры будущего для регионов».

Для реализации указанных приоритетов необходимы определенные модели мышления и поведения личности, которые, как показывает опыт многих стран, формируются в школьном возрасте.

Данная программа направлена на приобретение обучающимися навыков работы с современным технологичным оборудованием, освоение современных материальных и информационных технологий, знакомство с миром профессий, самоопределение и ориентация обучающихся на деятельность в различных сферах высокотехнологичного производства, на создание условий для формирования у обучающегося технологической грамотности, критического и креативного мышления, глобальных компетенций, необходимых для перехода к новым приоритетам научнотехнологического развития Российской Федерации.

Направления (модули) дополнительной общеразвивающей программы «Урок технологии. Старт» в рамках ключевого центра дополнительного образования «Дом научной коллаборации» на базе ФГБОУ ВО «УдГУ»: робототехника, промышленный дизайн (3D моделирование и прототипирование, лазерные технологии), виртуальная и дополненная реальность (VRAR), аэро- и геотехнологии, техническое творчество (изобретательство и рационализация). Эти направления, по мнению иностранных и отечественных экспертов, в ближайшее время в России станут основой остальных сфер деятельности и всё активнее начнут использоваться в повседневной жизни.

Программа «Урок технологии. Старт» составлена на основе многолетнего опыта работы преподавателей ФГБОУ ВО «УдГУ» в системе дополнительного образования детей, с использованием методических рекомендаций и специальной литературы. Программа отвечает требованиям нормативно-правовых документов: Федерального закона от 29.12.2012г. № 273-ФЗ «Об образовании в Российской Федерации», СанПиН 2.4.4. 3172-14 «Санитарно-эпидемиологические требования к устройству, содержанию и организации режима работы образовательных организаций дополнительного образования детей», Стратегии Научно-технологического развития Российской Федерации Указ Президента Российской Федерации от 1 декабря 2016г. №642, Приказа Министерства просвещения Российской Федерации от 9 ноября 2018 г. N 196 «Об утверждении Порядка организации и осуществления образовательной деятельности по дополнительным общеобразовательным программам», Устава ФГБОУ ВО «УдГУ», Локального акта «Положение о дополнительной общеобразовательной программе».

#### **Отличительные особенности и новизна программы**

 Каждый обучающийся получает возможность в рамках изучения программы «Урок технологии. Старт» познакомиться с наиболее перспективными технологическими направлениями (модулями): виртуальная и дополненная реальность (VR/AR), промышленный дизайн, гео-технологии, аэро-технологии, робототехника, техническое творчество и получить проектно-исследовательский опыт работы в стенах вуза.

Программа учитывает Концепцию предметной области «Технология».

Программа имеет модульное построение содержания.

 В программе используются современные образовательные технологии: технология группового обучения, технология коллективного взаимообучения, технология развивающего обучения, здоровьесберегающая технология, феноменологическая педагогика, перевернутый класс, амплификационные технологии, а также формы проведения занятий: мейкертоны, хакатоны, научные воркшопы, силлабиусы и шедоуинги и т.д.

 В процессе освоения программы учащиеся проводят исследования в смежных областях знания с целью выявления проблем и их решений – развивают свои умения анализировать и синтезировать информацию, делать выводы. При этом обучающиеся приобретают межпредметные и метапредменые знания, позволяющие им в дальнейшем видеть общие закономерности развития глобальной техногенной среды, предвидеть результаты своей и общественной деятельности, определять актуальные проблемы и проекты.

 Программа и ее модули интегрированы с другими дополнительными общеразвивающими программами (в рамках проектов «Детский университет» и «Малая академия») выбрав которые обучающийся получает возможность углубленно изучать выбранное направление под руководством преподавателя вуза.

 Программа связана с мероприятиями в научно-технической сфере для детей (турнирами, состязаниями, конференциями), что позволяет, не выходя за рамки учебного процесса, принимать активное участие в конкурсах различного уровня.

#### **Педагогическая целесообразность**

Программа направлена на развитие у обучающихся первичных навыков проектного управления, командной работы, исследовательских и изобретательских навыков, а также на получение знаний по основам современных материальных и информационных технологий, в том числе программирования, использования информационных ресурсов.

Организация компетентностного обучения по программе оптимальным образом отвечает задачам становления личности, индивидуальности, формированию положительной адекватной самооценки и развитию учащегося.

#### **Адресат программы**

Программа предназначена для обучения учащихся возрастной группы 11-13 лет. Оптимальное количество учащихся в группе – 10-12 человек.

Условия набора – по желанию детей и родителей (законных представителей).

Программа разработана с учетом возрастных и индивидуальных особенностей детей среднего возраста.

#### **Практическая значимость для целевой группы**

Для эффективной экономики государства необходима популяризация и углубленное изучение перспективных технических дисциплин начиная с общеобразовательной школы. Одним из таких перспективных направление является – дополнительная общеобразовательная программа «Урок технологии. Старт», объединяющая современные технологические направления.

Реализация программы «Урок технологии» за счёт создания ресурсной образовательной системы, обеспечивающей формирование личностных, метапредметных и предметных компетенций у учащихся может быть решением проблемы недостаточной эффективности системы развития инженерно-технической направленности в современном образовании. Занятия в вузе позволяют «погрузиться в университетскую экосистему» и подготовить учащихся к более осознанному выбору профессии, мотивировать их на инженерно-технические направления, которые широко представлены и востребованы в Удмуртии в связи с активной деятельностью крупных оборонных предприятий по выполнению государственных заказов.

#### **Преемственность программы**

Программа «Урок технологии. Старт» расширяет, углубляет и дополняет содержание школьного курса технологии, информатики, физики, информатики и ИКТ, черчения, математики.

Особое значение для учащихся имеет возможность создавать собственные оригинальные проекты, которые невозможно реализовать в общеобразовательной школе и вне стен вуза.

#### **Объём программы**

Объём дополнительной общеобразовательной общеразвивающей программы «Урок технологии. Старт» составляет 72 часа.

#### **Срок освоения программы**

Срок освоения дополнительной общеобразовательной общеразвивающей программы «Урок технологии. Старт» составляет 1 год.

#### **Особенности реализации и формы организации образовательного процесса**

В процессе освоения программы учащиеся проводят исследования в смежных областях знания с целью выявления проблем и их решений – развивают свои умения анализировать и синтезировать информацию, делать выводы.

Принципы построения программы:

1. Обучение по наиболее перспективным инженерно-технологическим направлениям, обозначенными в НТИ, и соответствующих стандартам WorldSkills (Виртуальная и дополненная реальность (VR/AR), Промышленный дизайн, Инженерный дизайн, Информационные технологии, Геотехнологии, Аэротехнологии, Робототехника, Техническое творчество, Стартап предпринимательство);

2. Овладение умениями применять знания основ Виртуальной и дополненной реальности (VR/AR), Промышленного дизайна, Геотехнологий, Аэротехнологий, Робототехники, Технического творчества для создания моделей виртуальных и реальных объектов, мыслить логически, творчески подходить к решению поставленных задач;

3. Развитие познавательных интересов, интеллектуальных и творческих способностей в процессе создания моделей и проектов, образного и технического мышления, мелкой моторики, речи учащихся в процессе защиты и анализа проделанной работы;

4. Воспитание умения работать в микрогруппах и в коллективе в целом, этики и культуры общения, основ бережного отношения к оборудованию;

5. Использование приобретенных знаний и умений в повседневной жизни при решении творческих задач, при сборе и обработки информации, создании проектов.

6. Мотивация к изучению наук естественно-научного цикла: физики, технологии, информатики, математики;

7. Внедрение современных технологий в учебных процесс, содействие развитию детского научно-технического творчества, популяризацию профессии инженера.

#### **Формы обучения**

Очная с применением дистанционных образовательных технологий.

#### **Режим занятий**

При определении режима занятий учтены санитарно-эпидемиологические требования к учреждениям дополнительного образования детей. Занятия проводятся 1 раз в неделю по 2 часа, с перерывом 10 минут. Структура каждого занятия зависит от возраста обучающегося, изучаемого модуля, конкретной темы и решаемых в ней задач.

#### **1.2. Цель и задачи программы**

## **Цель:**

 Формирование у обучающихся теоретических знаний, умений и практических навыков в наиболее перспективных технологических направлениях*:* виртуальная и дополненная реальность (VR/AR), промышленный дизайн, геотехнологии, аэротехнологии, робототехника, техническое творчество.

### **Задачи:**

 сформировать представления у обучающихся о наиболее перспективных областях современной науки и техники;

обучить правилам безопасной работы на современном оборудовании.

развить интерес к техническому, инженерно-конструкторскому творчеству;

 развить коммуникативные навыки, навыки коллективной работы, умение формулировать, аргументировать и отстаивать своё мнение, развить умения излагать мысли в четкой логической последовательности, сформировать умение выступать публично с докладами, презентациями;

 сформировать базовые умения и практические навыки в перспективных технологических направлениях;

 способствовать формированию базовых умений практического применения полученных знаний.

# **1.3. Содержание программы**

# **Учебный план**

# **11-13 лет**

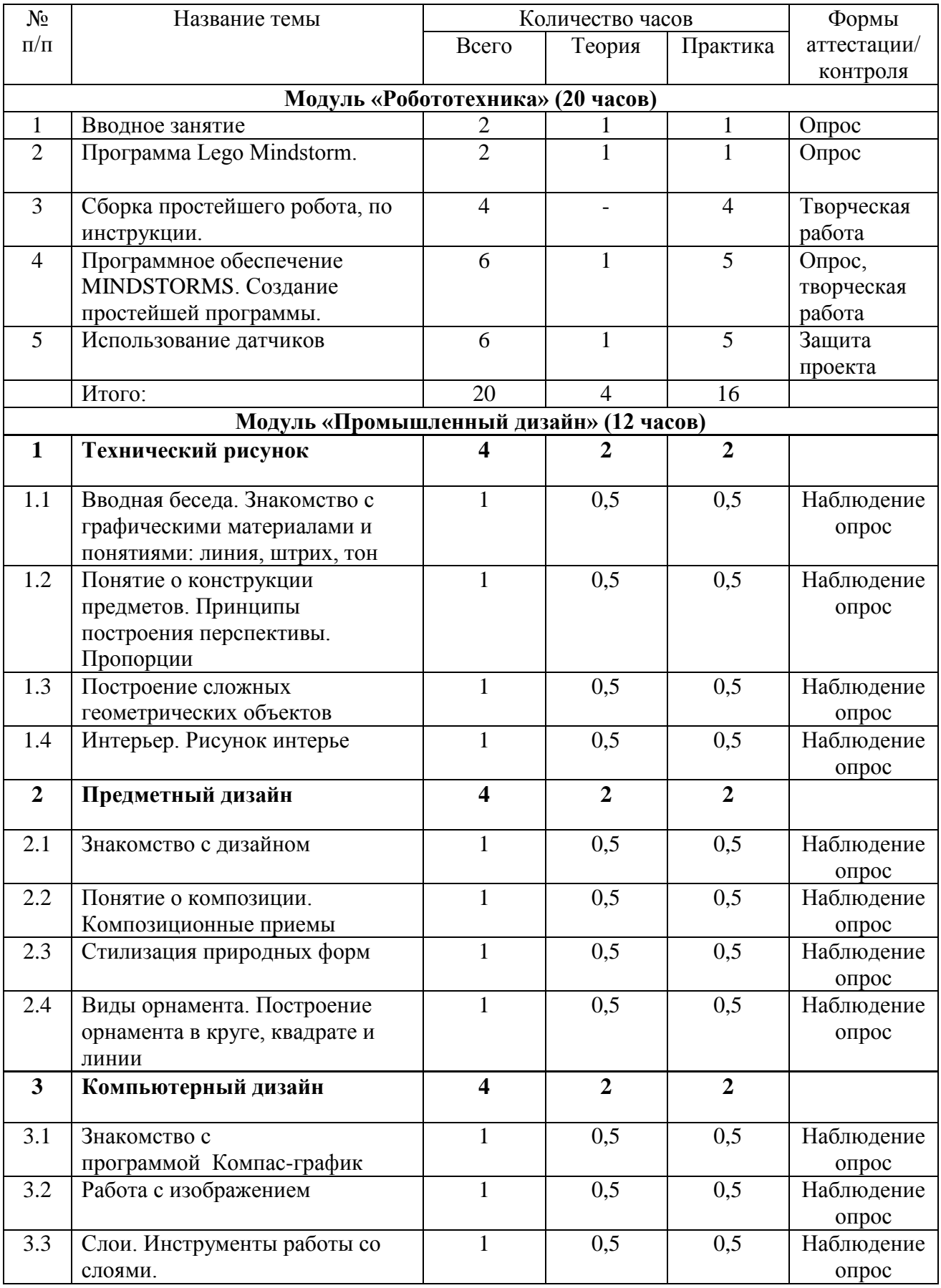

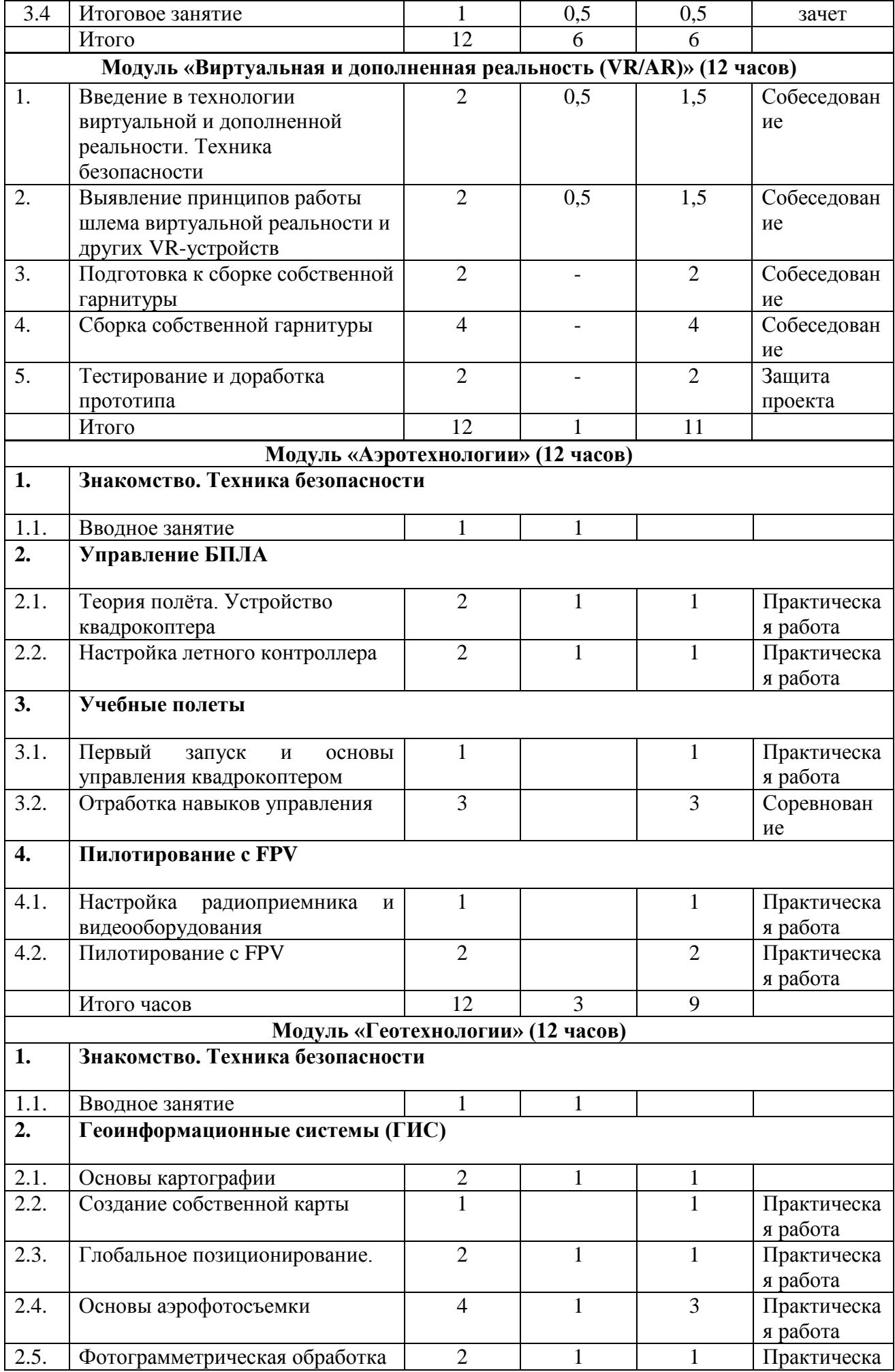

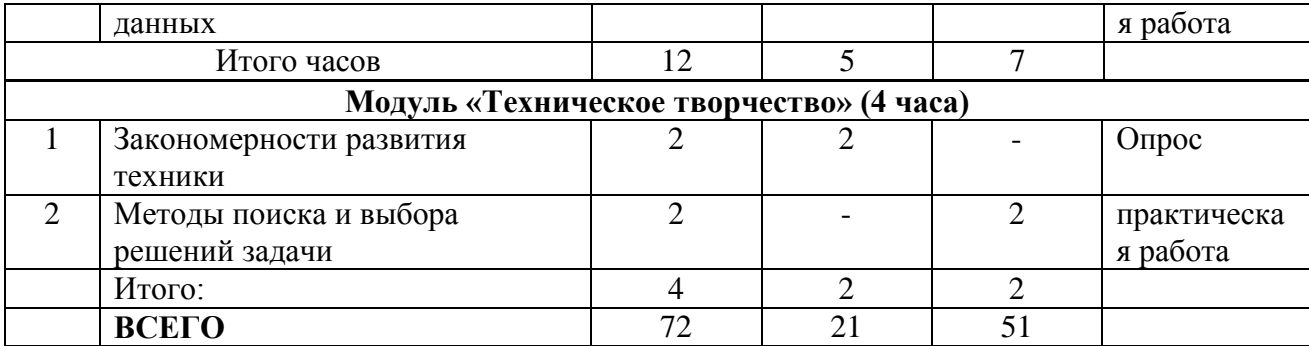

## **Содержание учебного плана**

## **Модуль «Робототехника» (20 часов)**

## **1. Вводное занятие.**

Теория: Возможности различных наборов. Основные детали (название и назначение)

Практика: Датчики (назначение, единицы измерения). Двигатели. Микрокомпьютер Mindstorms. Аккумулятор (зарядка, использование)

## **2. Программа Lego Mindstorm**

Теория: Знакомство с запуском программы, ее интерфейсом

Практика: Команды, палитры инструментов. Подключение MINDSTORMS

# **3. Сборка простейшего робота по инструкции**

Практика: Составление простых программ. Составление линейных программ. Составление псевдо-линейных программ. Движение вперёд-назад. Использование команды «Жди». Загрузка программ в блок MINDSTORMS.

## **4. Использование датчиков**

Теория: Использование различных датчиков, алгоритм составления программ с использованием датчиков.

Практика: Использование датчика освещённости. Обнаружение черты. Движение по линии. Ультразвуковой датчик. Определение роботом расстояния до препятствия. Составление программ с использованием датчика.

# **5. Проектная работа**

Теория: Сущность проектной деятельности и основные этапы проектирования робота.

Практика: Разработка различных проектов на свободную тему.

# **Модуль «Промышленный дизайн» (12 часов)**

#### **Раздел «Технический рисунок»**

**Тема 1.1**. Вводная беседа. Знакомство с графическими материалами и понятиями: линия, штрих, тон.

Теория: Познакомить учащихся с понятием штрих. Научить выполнять различные типы штрихов. Выработать навыки свободного владения карандашом.

Практика: Упражнения на тональные переходы, передающие ощущения пространства на плоскости листа, выявление формы средствами штриха, пятна.

# **Тема 1.2. Понятие о конструкции предметов. Принципы построения перспективы. Пропорции**

Теория: Знакомство с понятием перспективного сокращения с одной и двумя точками схода, с приемом построения окружности в перспективе Анализ перспективных сокращений в зависимости от положения уровня глаз рисующего. Беседа о линейном построении. Знакомство с понятием (осевая линия, окружность). Особенности передачи объема. Фон нейтральный. Анализ конструктивной формы тел вращения.

Практика: Линейный рисунок геометрических тел, расположенных на разных уровнях. Применение линий различного характера для выразительности рисунка. (Линейно-конструктивный (сквозной) рисунок лежащей на плоскости стола книги). Рисунок гипсовых геометрических тел вращения (цилиндр, конус, шар.), расположенных ниже уровня глаз. Грамотное построение с учетом законов перспективы.

#### **Тема 1.3. Построение сложных геометрических объектов.**

Теория: Знакомство с основными приемами построения сложных объектов на примере человека или животных.

Практика: Изучение основных пропорций головы человека. Положение: на фас, профиль. Передача основных пропорций головы человека. Особенности рисования отдельных частей лица. Попытка введения лёгкого тона в теневые части лица для передачи объёма. Изучение основных пропорций фигуры человека. Положение: на фас, профиль. Передача основных пропорций человека, устойчивости фигуры. Изучение с возрастными изменениями пропорций фигуры.

#### **Тема 1.4. Интерьер. Рисунок интерьера**

Теория: Поиск интересной композиции интерьера. Правила линейного построения комнаты с использованием перспективы.

Практика: Фрагмент интерьера класса, холла с растениями.

#### **Раздел «Предметный дизайн»**

#### **Тема 2.1. Знакомство с дизайном**

Теория: Виды дизайна – графический дизайн, промышленный дизайн, архитектурный дизайн, ландшафтный дизайн, арт-дизайн, средовой дизайн и другие. Графический дизайн: [типографика,](http://ironner.ru/design/Typography) каллиграфия, [шрифты-](http://ironner.ru/id/Font/)дизайн печатной продукции (газет, журналов и книг); фирменный стиль – [фирменные знаки.](http://ironner.ru/design/Signs_in_industry)

Практика: Самостоятельная работа на умение выполнять эскизы различных видов дизайна.

#### **Тема 2.2. Понятие о композиции. Композиционные приемы**

Теория: Освоение основных композиционных приёмов. Знакомство с выявлением центра композиции.

Практика: создать композицию из треугольников различных величин; из кругов различных величин; из кругов, треугольников и квадратов.

#### **Тема 2.3. Стилизация природных форм**

Теория: Что такое стилизация. Характерные признаки стилизации. Упрощение формы предмета.

Практика: Упрощение или отказ от объёмной формы предметов путём перехода условная плоская аппликативная интерпретация их, подразумевает свободную интерпретацию цветовых и световых отношений, поиск новых тонов цветовой гаммы, за исключением случаев, когда задача предусматривает сохранение колористического единства объектов или композиции.

# **Тема 2.4. Виды орнамента. Построение орнамента в круге, квадрате и линии**

Теория: История возникновения орнамента. Характеристика орнамента по изобразительным мотивам, национальности и стилевым особенностям. Орнамент по характеру поверхности и зависимости от цели и назначения.

Практика: Зарисовки орнамента в круге, квадрате и линии, с использованием специализированной литературы (в качестве наглядного материала).

## **Раздел «Компьютерный дизайн»**

## **Тема 3.1. Знакомство с программой Компас-график**

Теория: Работа с файлами. Создание фона. Теория цвета. Цветовые модели. Цветовые режимы. Печать изображений. Коллаж.

Практика: Создание рисунка с использованием различных графических эффектов, имитирующих художественные материалы.

## **Тема 3.2. Работа с изображением**

Теория: Изменение размеров изображения. Восстановление и стирание фрагментов изображения (чертежей).

Практика: Восстановление чертежей.

# **Тема 3.3. Слои. Инструменты работы со слоями**

Теория: Послойная организация изображения. Понятие слоя. Создание, выделение, изменение, удаление, связывание, объединение слоев.

Практика: Создание многослойного изображения. Подготовка чертежей.

# **Тема 3.4. Итоговое занятие**

Теория: Сущность и этапы проектирования графического проекта.

Практика: Создание проекта «Изображение объекта».

# **Модуль «Виртуальная и дополненная реальность (VR/AR)» (12 часов)**

# **1. Введение в технологии виртуальной и дополненной реальности. Техника безопасности**

Теория: Правила техники безопасности. Основные понятия и принципы виртуальной и дополненной реальности.

Практика: Знакомство с устройствами и приложениями для виртуальной и дополненной реальности. Управление виртуальными мирами.

# **2. Выявление принципов работы шлема виртуальной реальности и других VR-устройств**

Теория: Принципы работы и взаимодействия устройств виртуальной реальности.

Практика: Тестирование шлема виртуальной реальности и контроллеров и их настройка. Поиск и анализ информации о других VR-устройствах.

# **3. Подготовка к сборке собственной гарнитуры**

Практика: Выбор материала и конструкции для собственной гарнитуры. Разработка дизайна.

## **4. Сборка собственной гарнитуры**

Практика: Изготовление необходимых деталей, печать на 3D-принтере. Сборка конструкции.

## **5. Тестирование и доработка прототипа**

Практика: Испытание гарнитуры. Доработка конструкции. Защита проекта.

### **Модуль «Аэротехнологии» (12 часов)**

## **1. Знакомство. Техника безопасности**

#### **1.1. Вводное занятие**

Теория: Инструктаж по технике безопасности. Введение в беспилотную авиацию, в дроностроение. Описание видов БПЛА и их применение в современных сферах деятельности человека.

### **2. Управление БПЛА**

## **2.1. Теория полёта. Устройство квадрокоптера**

Теория: Знакомство с конструкцией квадрокоптера. Принципы конструирования. Бесколлекторные двигатели и их регуляторы хода: устройство, принципы их функционирования. Платы разводки питания: общее устройство, характеристики. Конструкция рамы квадрокоптера. Знакомство со схемой сборки электронных компонентов квадрокоптера.

Практика: Сборка простейших элементов конструкции квадрокоптера. Электронные регуляторы оборотов. Установка двигателей, полетного контроллера, платы разводки питания, электронных регуляторов оборотов. Работа с простым инструментом (отвертка, пассатижи).

## **2.2. Настройка летного контроллера**

Теория: Знакомство с полетным контроллером: устройство полётного контроллера, принципы его функционирования.

Практика: Настройка контроллера с помощью компьютера, знакомство с программным обеспечением для настройки контроллера.

## **3. Учебные полеты**

## **3.1. Первый запуск и основы управления квадрокоптером**

Практика: Инструктаж перед первыми учебными полётами. Тестовые запуски квадрокоптеров. Управление квадрокоптером: «взлёт/посадка», «удержание на заданной высоте», «вперед-назад», «влево-вправо», «посадка».

## **3.2. Отработка навыков управления**

Практика: Отработка и выполнение сложных фигур пилотирования: «точная посадка на удаленную точку», «коробочка», «челнок», «восьмерка», «змейка», «облет по кругу». Разбор аварийных ситуаций. Микро-соревнования по технике пилотирования.

### **4. Пилотирование с FPV**

### **4.1. Настройка радиоприемника и видеооборудования**

Практика: Настройка видеотрансляции, радиоприемника и видеооборудования. Знакомство с принципами построения трасс.

### **4.2. Пилотирование с FPV**

Практика: Запуски квадрокоптеров с FPV и пробные полеты. Работа в симуляторе по повышению мастерства пилотирования.

## **Модуль «Геотехнологии» (12 часов)**

## **1. Знакомство. Техника безопасности**

#### **1.1. Вводное занятие**

Теория: Инструктаж по технике безопасности. Беспилотные летательные аппараты и применение их в геоинформационных системах (ГИС). Современные ГИС.

#### **2. Геоинформационные системы (ГИС)**

#### **2.1. Основы картографии**

Теория: Изучение основ картографии. Как создаются современные карты. Ученики узнают об особенностях представления пространственных данных. Подробнее ознакомятся с особенностями работы с векторными данными, получают базовые компетенции по работе с геоинформационными системами, знакомятся с основами геоаналитики.

Практика: Работа с онлайн картами. Создание точек для построения карты и их визуализация.

## **2.2. Создание собственной карты**

Практика: На основе собранных кем-то другим данных учениками индивидуально создается электронная карта, самостоятельно задав параметры ее оформления, генерализации, надписывания и другое.

### **2.3. Глобальное позиционирование**

Теория: Знакомство с базовыми принципами работы ГНСС. Изучение факторов, влияющих на точность. Знакомство с современными системами навигации. Изучение примеров применения данных спутниковой навигации. Разбор принципа работы и устройства порталов, использующих ГЛОНАСС/GPS.

Практика: Сравнение орбитальных характеристик различных спутниковых систем. Запись лога и визуализация на карте.

#### **2.4. Основы аэрофотосъемки**

Теория: Изучение истории аэрофотографии. Классификация носителей и съемочных аппаратов. ТТХ некоторых носителей и камер. Виды получаемых материалов. Составление классификации аэросъемки (маршрутная, линейная). Разбор основных параметров аэросъемки (высота, перекрытие, базис, интервал фотографирования). Создание полетного задания для БПЛА.

Практика: Подготовка БПЛА к полёту. Полевой вылет. Ортофотосъемка местности. Набор фотографий для 3D моделирования.

## **2.5. Фотограмметрическая обработка данных**

Теория: Знакомство с фотограмметрическим ПО. Плюсы и минусы современных программ.

Практика: Построение фотомозайки из архивных аэроснимков. Обработка материалов АФС. Фильтрация материалов аэросъемки. Знакомство с фотограмметрическим ПО. Построение модели. Подведение итогов.

#### **Модуль «Техническое творчество» (4 часа)**

## **1. Закономерности развития техники.**

Теория: жизненный цикл технического объекта и его этапы. Закономерности развития техники: развитие ТС по «S-образной кривой», вытеснение человека из ТС, повышения степени идеальности. Будущее техники – прогноз развития.

#### **2. Методы поиска и выбора решений задачи.**

Практика: классификация методов технического творчества. Решение творческих технических задач с помощью методов несистематизированного творчества: фокальных объектов, синектики, шесть шляп мышления, приемов преодоления психологических барьеров.

#### **1.4. Планируемые результаты реализации программы**

После окончания обучения по программе учащиеся получат следующие результаты:

#### **Предметные:**

 Знает наиболее перспективные области современной науки и техники робототехника, промышленный дизайн, виртуальная и дополненная реальность, аэрои геотехнологии, техническое творчество;

- Знает правила безопасной работы на современном оборудовании;
- Обладает базовыми умениями и практическими навыками в перспективных технологических направлениях;

#### **Личностные результаты:**

- умение выступать публично с докладами, презентациями;
- имеют заинтересованность в приобретении и расширении знаний к техническому и инженерно-конструкторскому творчеству;
- умение работать в паре и в коллективе, уметь рассказывать о конструкции.

#### **Метапредметные результаты:**

умеют оценивать действия в соответствии с поставленной задачей;

 умеют составлять план действия на занятии с помощью педагога и самостоятельно.

# **2.1. Календарный учебный график**

Начало обучения – сентябрь. Окончание обучения – май.

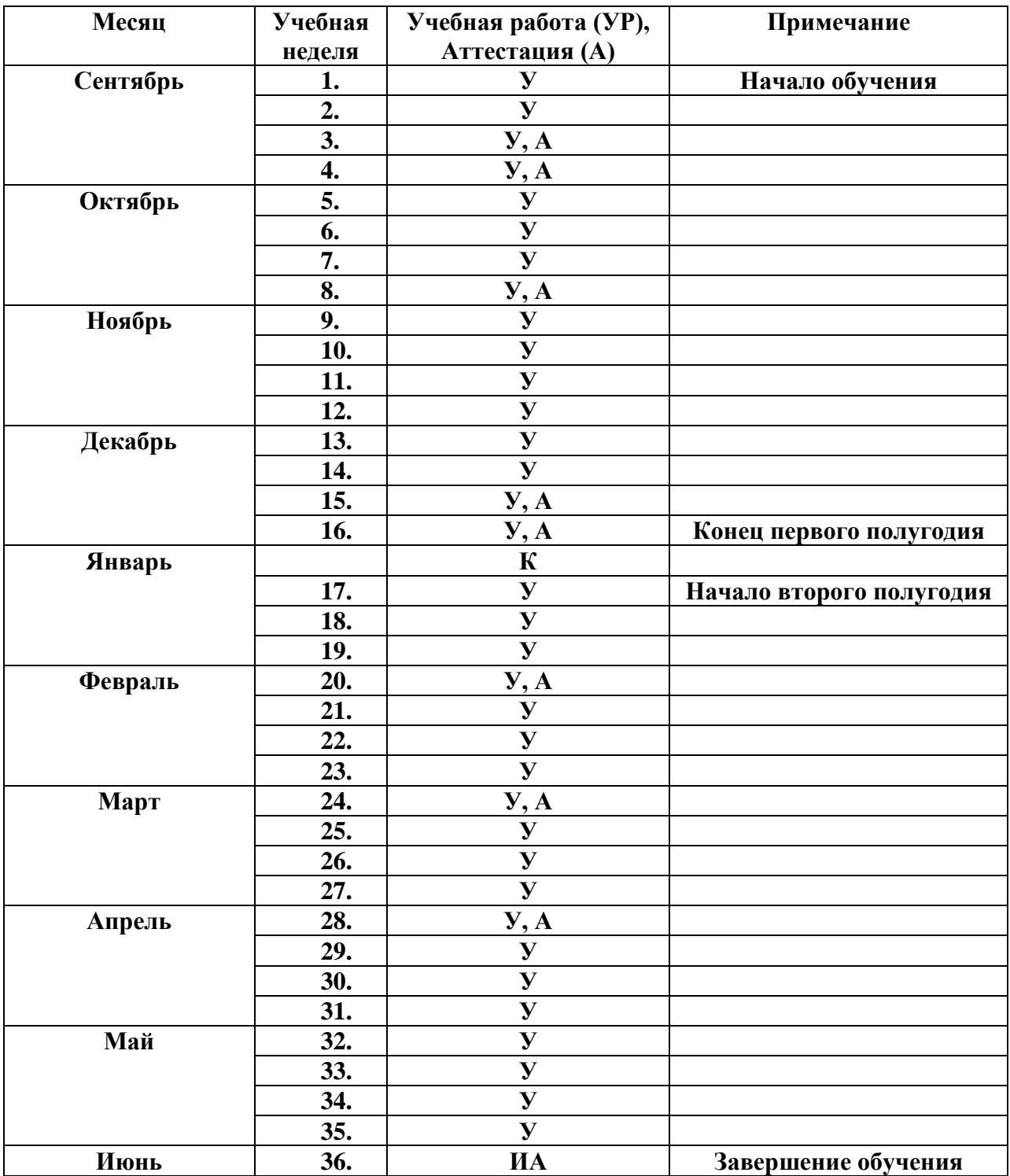

Всего учебных недель – 36.

*УР – учебные занятия по расписанию, А – аттестация (текущая, промежуточная), К-каникулы, ИА – итоговая аттестация.*

#### **2.2. Условия реализации программы**

Для реализации программы необходимо:

*Материально-техническое обеспечение.* Занятия проводятся на базе кафедры теории и методики технологического и профессионального образования. Аудитории, задействованные в учебном процессе, укомплектованы специализированной мебелью и техническими средствами обучения, служащими для представления учебной информации.

Для проведения занятий лекционного типа имеются наборы демонстрационного оборудования, наглядный раздаточный материал и презентации, обеспечивающие тематические иллюстрации, соответствующие всем модулям рабочей программы.

Наличие светлых просторных помещений, подведённого электричества в кабинете, рабочие столы желательно с местным освещением и вытяжной вентиляцией, отвечающего санитарно-эпидемиологическим требованиям к устройству, содержанию и организации режима работы образовательных организаций дополнительного образования детей. Перечень, минимально необходимые функциональные и технические требования и минимальное количество оборудования и средств обучения в Приложении1

*Информационное обеспечение.* Для успешной реализации дополнительной общеобразовательной программы разработан и создан учебно-методический комплект, представляющий собой систематизированное собрание текстовых и нетекстовых материалов по каждому модулю. На занятиях используются фото-, аудиовидеоматериалы. Так же разработаны материалы для контроля пройденных тем – это опросники, перечень правил в помощь начинающим.

В комплект входят учебно-методические пособия, электронные образовательные ресурсы, наглядные схемы и таблицы, образцы изделий, материалы для контроля по усвоению учебного материала (критерии, вопросники, дидактические игры), изготовленные авторами-составителями данной программы (модулей), а также специальная литература и другой информационный материал.

*Кадровое обеспечение.* Педагогическая деятельность по реализации дополнительной общеобразовательной программы «Урок технологии. Старт» осуществляется лицами, имеющими среднее профессиональное или высшее образование (в том числе по направлениям, соответствующим направлениям дополнительной общеразвивающей программы-модулям), и отвечающим квалификационным требованиям, указанным в квалификационных справочниках, и (или) профессиональным стандартам*.* Все специалисты имеют многолетний опыт работы по направлению подготовки данной программы. Организовывать практические работы и обслуживать оборудование будут квалифицированные лаборанты и инженеры, имеющие профильное образование.

#### **2.3. Формы контроля**

Входной контроль осуществляется в начале занятий на наличие знаний в изучаемой области, а также на исходный уровень сформированных умений и навыков, составляющих содержание целей обучения программы по каждому модулю.

Промежуточный контроль проводится в процессе обучения на каждом занятии в виде собеседований по теме занятий. Проверяются личностные, предметные и метапредметные, которые развиваются в учебном процессе.

Итоговый контроль осуществляется в конце обучения по каждому модулю в виде защиты проекта, творческой работы, собеседования. Проверяются предметные знания по модулю, умения выполнять практические работы. Определяется степень достижения целей и задач обучения.

Теоретические знания и практические умения контролируются непосредственно в ходе бесед, опросов, которые по просьбе педагога дополняют его рассказ, в ходе фронтальных и индивидуальных вопросов и ответов по темам модулей программы. Во время практической работы применяются методы наблюдения и индивидуальные опросы по знанию терминологии, во время этапа практической работы контролируются умения и навыки с помощью наблюдения. По окончании модуля учащиеся защищают творческий проект, требующий проявить знания и навыки по ключевым темам.

Контроль динамики усвоения программы осуществляется на основе непрерывного мониторинга результативности деятельности каждого обучающегося. Поскольку соревнования организуются в групповой форме, для получения объективной информации педагог ненавязчиво обеспечивает ротацию состава команд. Включаясь в работу новой группы, ребенок занимает новую нишу, устанавливает новые отношения, принимает на себя новую роль. Очевидно, что оценка деятельности команды не тождественна деятельности каждого ее члена, следовательно, несет косвенный характер. Простейшим решением вопроса может быть использование методики текущих самооценок, хорошо зарекомендовавшей себя в педагогической практике.

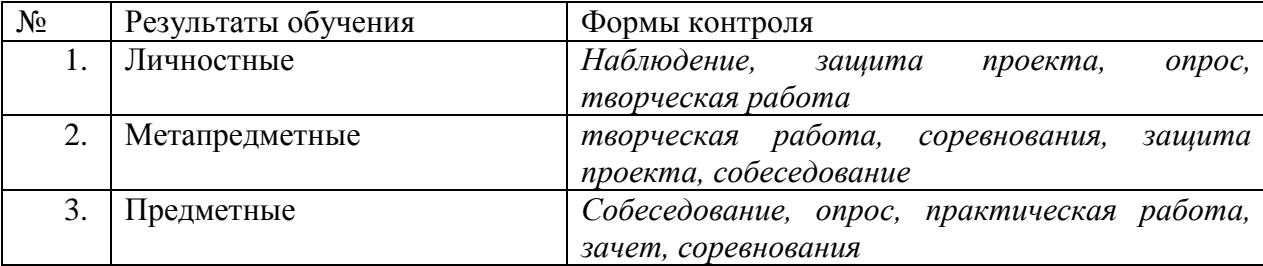

#### **Оценочные материалы**

Для отслеживания результатов обучающихся по программе «Урок технологии. Старт» разработана «Карта сопровождения обучающегося» которая состоит из трех частей:

1. Качества личности.

2. Знания, умения, навыки, способности. (Приложения 2,3,4)

3. Уровень достижений в деятельности.

Карта сопровождения обучающегося является инструментом психологопедагогического сопровождения ребенка в объединении. Она позволяет зафиксировать результаты, выявленные различными методами психолого-педагогической диагностики, оценки знаний, умений, навыков и достижений ребенка.

Карта заполняется педагогом (при необходимости, и психологом-из психологической службы ФГБОУ ВО «УдГУ») в течение всего курса обучения по мере проведения диагностических срезов, контрольного тестирования, итоговых мероприятий.

Уровень развития у обучающихся личностных качеств определяется на основе сравнения результатов их диагностики в начале и конце учебного года.

Для оценки уровня развития личностных качеств каждого обучающегося используются:

результаты образовательных достижений ребенка;

- рефлективные записи, анкеты и самооценки учащегося. Итоговая оценка развития качеств учащегося производится по трем уровням:
	- Высокий (положительные изменения качеств обучающегося в течение года признаются как максимально возможные для него);
	- Средний (изменения произошли, но обучающийся потенциально был способен к большему);
	- Низкий (изменения не замечены).

## **2.4. Методические материалы**

Для методического обеспечения данной программы на кафедре теории и методики технологического и профессионального образования имеются учебнометодические пособия в том числе авторские, журналы «Школа и производство», «Популярная механика», содержание описания практических работ.

Научной библиотекой университета осуществляется подписка на лицензионные российские и зарубежные информационные базы данных, в том числе, по профилю образовательной программы. Обучающимся будет обеспечен доступ к электроннобиблиотечным системам:

УдНОЭБ (Удмуртская научно-образовательная электронная библиотека), обеспечивающая возможность индивидуального доступа каждого обучающегося из любой точки, в которой имеется доступ к сети Интернет.

Электронно-библиотечная система (ЭБС) "Лань" - ресурс, включающий в себя электронные версии книг издательства Лань и других ведущих издательств учебной литературы по естественным, техническим и гуманитарным наукам.

Электронно-библиотечная система IPRbooks — научно-образовательный ресурс для решения задач обучения в России и за рубежом. Уникальная платформа ЭБС IPRbooks объединяет новейшие информационные технологии и учебную лицензионную литературу.

Учебно-методический комплекс к модулю программы включает: систематизированное собрание текстовых и нетекстовых материалов по каждому модулю. В комплект входят учебно-методические пособия, электронные образовательные ресурсы, наглядные схемы и таблицы, образцы изделий, материалы

для контроля по усвоению учебного материала (критерии, вопросники, тесты, дидактические игры), изготовленные разработчиками данной программы (модулей), а также специальная литература и другой информационный материал.

Основные организационные формы педагогической деятельности при использовании дистанционных образовательных технологий: *видеозанятия. видеолекция мультимедиа лекции. практические занятия по решению задач.* При дистанционном обучении могут быть организованы:

off-line консультации, которые проводятся преподавателем модуля с помощью электронной почты или в режиме телеконференции и составляют около половины времени, отводимого учебным планом;

on-line консультации, проводимые преподавателем модуля; они составляют более одной трети всего времени по учебному плану.

Для дистанционной поддержки курса в системе электронного обучения УдГУ [http://distedu.ru](http://distedu.ru/) может быть создан электронный курс, являющийся обязательным элементом обучения. Он содержит информационные материалы (в том числе фрагменты видеолекций), ссылки на внешние ресурсы, базу тестовых заданий и ситуационных задач и будет использован для текущей и итоговой аттестации, знакомства с дополнительными материалами и помощи в выполнении учебных заданий.

# **СПИСОК ЛИТЕРАТУРЫ**

#### *Для педагога*

*Основная:*

1 Белиовская Л.Г., Белиовский А.Е. Программируем микрокомпьютер MINDSTORMS в LabVIEW. – М.: ДМК, 2010, 278 стр.

2 Выбираем устройства для VR: все, что нужно знать. Режим доступа: https://ichip.ru/sovety/vybiraem-ustrojjstva-dlya-vr-vse-chto-nuzhno-znat-330732

3 Гайд по виртуальным мирам: AR и VR. Режим доступа: [https://proglib.io/p/gayd-po-virtualnym](https://proglib.io/p/gayd-po-virtualnym-miram-ar-i-vr-2020-04-02)[miram-ar-i-vr-2020-04-02](https://proglib.io/p/gayd-po-virtualnym-miram-ar-i-vr-2020-04-02)

4 Галашев В.А. Системы поиска и обработки информации: Учеб.-метод. пособие. Ижевск: Удм. гос. ун-т.,  $2011. - 149$  с.

5 Гин А.А. Приемы педагогической техники: Свобода Выбора. Открытость. Деятельность. Обратная связь. Идеальность: Пособие для учителя. – М.: Вита – Пресс, 1999. – 88с.

6 Гололобов, В.Н. "Умный дом" своими руками [Текст] / В.Н. Гололобов. – НТ Пресс, 2007. – 254 с.

7 Голубцов, М.С. Микроконтроллеры AVR: от простого к сложному [Текст] / М.С.Голубцов. - Солон-Пресс. 2003. – 192 с.

8 Грашин А.А. Методология дизайн-проектирования элементов предметной среды. Учеб. пос. М.: Архитектура - С, 2004. - 232 с

9 Заенчик В.М. Основы творческо-конструкторской деятельности: Методы и организация: Учебнник для студ. высш. учеб. заведений / В.М. Заенчик, А.А. Карачев, В.Е. Шмелев. – М.: Изд-ий центр «Академия», 2004. – 256с.

10 Иванова А.В. Технологии виртуальной и дополненной реальности: возможности и препятствия применения. Режим доступа: [https://cyberleninka.ru/article/n/tehnologii-virtualnoy-i-dopolnennoy](https://cyberleninka.ru/article/n/tehnologii-virtualnoy-i-dopolnennoy-realnosti-vozmozhnosti-i-prepyatstviya-primeneniya/viewer)[realnosti-vozmozhnosti-i-prepyatstviya-primeneniya/viewer](https://cyberleninka.ru/article/n/tehnologii-virtualnoy-i-dopolnennoy-realnosti-vozmozhnosti-i-prepyatstviya-primeneniya/viewer)

Инновационные технологии для педагогических работников дополнительного образования детей технической направленности: методическое пособие / Сост.: Е.В. Мухачева, И.Н. Зубкова. – Ижевск: Институт компьютерных исследований, 2015. – 36 с.

11 Ньютон С. Брага. Создание роботов в домашних условиях. – М.: NTPress, 2007, 345 стр.;

12 Наумова Т.А., Мухачева Е.В. «Педагогическая диагностика: методы и методики». Ижевск, УдГУ, 2020-523с.

13 Наумова Т.А., Мухачева Е.В., Причинин А.Е. «Сборник педагогических ситуаций и задач». Ижевск, УдГУ, 2020-82с.

14 Овечкин В.П., Причинин А.Е. Основы творчества и проектной деятельности. Ижевск, УдГУ,  $2007. - 237c$ .

15 Рыкова Е.А. LEGO-Лаборатория (LEGO Control Lab). Учебно-методическое пособие. – СПб, 2001, 59 стр.

16 Саламатов Ю.П. Как стать изобретателем: Кн. для учителя: 50 часов творчества.- М.:Просвещение,1990.

17 Соммер, У. Программирование микроконтроллерных плат Arduino/Freeduino [Текст] / У. Соммер. - БХВ-Петербург. 2012 .-288с.

18 Хуанг, Б, С.А. Аrduino для изобретателей. Обучение электронике на 10 занимательных проектах [Текст]: Пер. с англ / Б. Хуанг, Д. Ранберг. — СПб.: БХВ-Петербург, 2019. — 288 с.: ил.

19 Шарафутдинов Р.Н. Проектирование текстур для мультимедиа. Ижевск, УдГУ, 2018.-72 с.

20 Проблемно-проектное обучение в подготовке педагогов: Учебно-методическое пособие. Ижевск: Изд-во «Удмуртский государственный университет», 2012. 56с.

#### *Дополнительная:*

1. 12 гаджетов, которые погрузят вас в виртуальную реальность. Режим доступа: https://lifehacker.ru/vr-gadgets/

2. 15 VR- и AR-приложений для школ: обзор российского рынка. Режим доступа: https://vc.ru/learn/107661-15-vr-i-ar-prilozheniy-dlya-shkol-obzor-rossiyskogo-rynka

3. Руководство для начинающих VR-разработчиков. Режим доступа: https://habr.com/ru/company/mailru/blog/316024/

1. Голиков, Д.В. 40 проектов на Scratch для юных программистов [Текст]: учеб. пособие / Д.В. Голиков. – СПб.: БХВ – Петербург, 2018. – 192 с.

2. Копосов, Д.Г. Первый шаг в робототехнику [Текст]: практикум для 5-6 классов / Д.Г. Копосов.- М.: БИНОМ. Лаборатория знаний, 2015.-288с.

3. Корягин, А.В. Образовательная робототехника LegoWeDo [Текст]: Рабочая тетрадь / А.В. Корягин. – М.: ДМК Пресс, 2016. – 254 с.

4. Филиппов, С.А. Робототехника для детей и родителей [Текст] – СПб.: Наука, 2013. 319 с.

5. Бём И., Шнейдер Й. Условия включения продуктивного обучения в систему средних школ Берлина // Школьные технологии,  $2002 - N<sub>2</sub>2 - c$ . 56 – 61.

6. Боков В.М., Бокова О.В., Гуревич М.М. и др. Развитие творческих технических способностей учащихся в лаборатории детского изобретательства // Сборник научно – методических материалов по развитию технического творчества учащихся. – М.: МО и ПОРФ ЦТТУ, 1998. – с. 5 – 22.

7. Глазунова М.А., Меерович М.И., Шрагина Л.И. Интегрированный курс на основе ТРИЗ – педагогики // Педагогика, 2002. – №6. – с. 40 – 43

8. Коновалов А.А. Логика изобретения. – Ижевск: Удмуртия, 1990. – 128с.

9. Кругликов Г.И., Симоненко В.Д., Цырлин М.Д. Основы технического творчества: Книга для учителя. – М.: Народное образование, 1996. – 344 с.

10. Кудрявцев А.В. Обзор методов создания новых технических решений: Конспекты лекций.- М.:ВНИИПИ,1987.

11. Ляликов А.П. Основы технического творчества. Методические рекомендации для учителей средних школ. Волгоград: Эвристика, 1991. – 114 с.

12. Методы поиска новых технических решений. /Под ред. А.И. Половинкина. – Йошкар-Ола: Марийское кн. изд – во, 1976. – 192 с.

13. Павлова М.Б., Питт Дж., Гуревич М.И., Сасова И.А. Метод проектов в технологическом образовании школьников: Пособие для учителя / Под ред. И.А. Сасовой. – М.: Вентана – Графф,  $2003. - 296c.$ 

14. Гурьянов А. Е. Моделирование управления квадрокоптером. Инженерный вестник. МГТУ им. Н.Э. Баумана. Электрон. журн. 2014 №8

15. Канатников А.Н., Крищенко А.П., Ткачев С.Б. Допустимые пространственные траектории беспилотного летательного аппарата в вертикальной плоскости. Наука и образование. МГТУ им. Н.Э. Баумана. Электрон. журн. 2012. №3.

#### *Для обучающихся*

#### *Основная:*

1 12 гаджетов, которые погрузят вас в виртуальную реальность. Режим доступа: https://lifehacker.ru/vr-gadgets/

2 Выбираем устройства для VR: все, что нужно знать. Режим доступа: https://ichip.ru/sovety/vybiraem-ustrojjstva-dlya-vr-vse-chto-nuzhno-znat-330732

1. Голиков, Д.В. 40 проектов на Scratch для юных программистов [Текст]: учеб. пособие / Д.В. Голиков. – СПб.: БХВ – Петербург, 2018. – 192 с.

3 Изобретения, изобретатели и остроумные идеи. – М.: «Росмэн», 1994. – 54 с.

4 Комолова Н. В., Тайц А. М., Тайц А. А. Самоучитель CorelDRAW 12. — СПб.: БХВ-Петербург,  $2004. - 84$  c.

1. Копосов, Д.Г. Первый шаг в робототехнику [Текст]: практикум для 5-6 классов / Д.Г. Копосов.- М.: БИНОМ. Лаборатория знаний, 2015.-288с.

2. Корягин, А.В. Образовательная робототехника LegoWeDo [Текст]: Рабочая тетрадь / А.В. Корягин. – М.: ДМК Пресс, 2016. – 254 с.

Руководство для начинающих VR-разработчиков. Режим доступа: https://habr.com/ru/company/mailru/blog/316024/

6 Филиппов С.А. Робототехника для детей и родителей. С-Пб, «Наука», 2011г. – 67 с.

#### *Дополнительная:*

1. Иванов А.Г., Загребин Г.И. Атлас картографических проекций на крупные регионы Российской Федерации: учебно-наглядное издание. – М.: изд. МИИГАиК, 2012.-19 с

2. Иванова А.В. Технологии виртуальной и дополненной реальности: возможности и препятствия применения. Режим доступа: https://cyberleninka.ru/article/n/tehnologii-virtualnoy-i-dopolnennoyrealnosti-vozmozhnosti-i-prepyatstviya-primeneniya/viewer

3. Ллойд Б. История географических карт. – изд. Центрполиграф, 2006. - 479 с., ISBN: 5-9524- 2339-6

4. От махин до роботов: Очерки о знаменитых изобретателях, отрывки из документов, научных статей, воспоминаний, тексты патентов / Сост. М.Н. Ишков. В 2 т. – М.: Современник, 1990. – 147 с.

5. Радиолокационные системы воздушной разведки, дешифрирование радиолокационных изображений. Под ред. Школьного Л.А. – изд. ВВИА им. проф. Н.Е. Жуковского, 2008. - 530 с.

6. Рогов Ю.В. Робототехника для детей и их родителей [Электронный ресурс] – Режим доступа: свободный [http://xn----8sbhby8arey.xn--p1ai/index.php/2012-07-07-02-11-23/kcatalog](http://фгос-игра.рф/index.php/2012-07-07-02-11-23/kcatalog)

7. Филиппов, С.А. Робототехника для детей и родителей [Текст] – СПб.: Наука, 2013. 319 с.

# **Приложение 1**

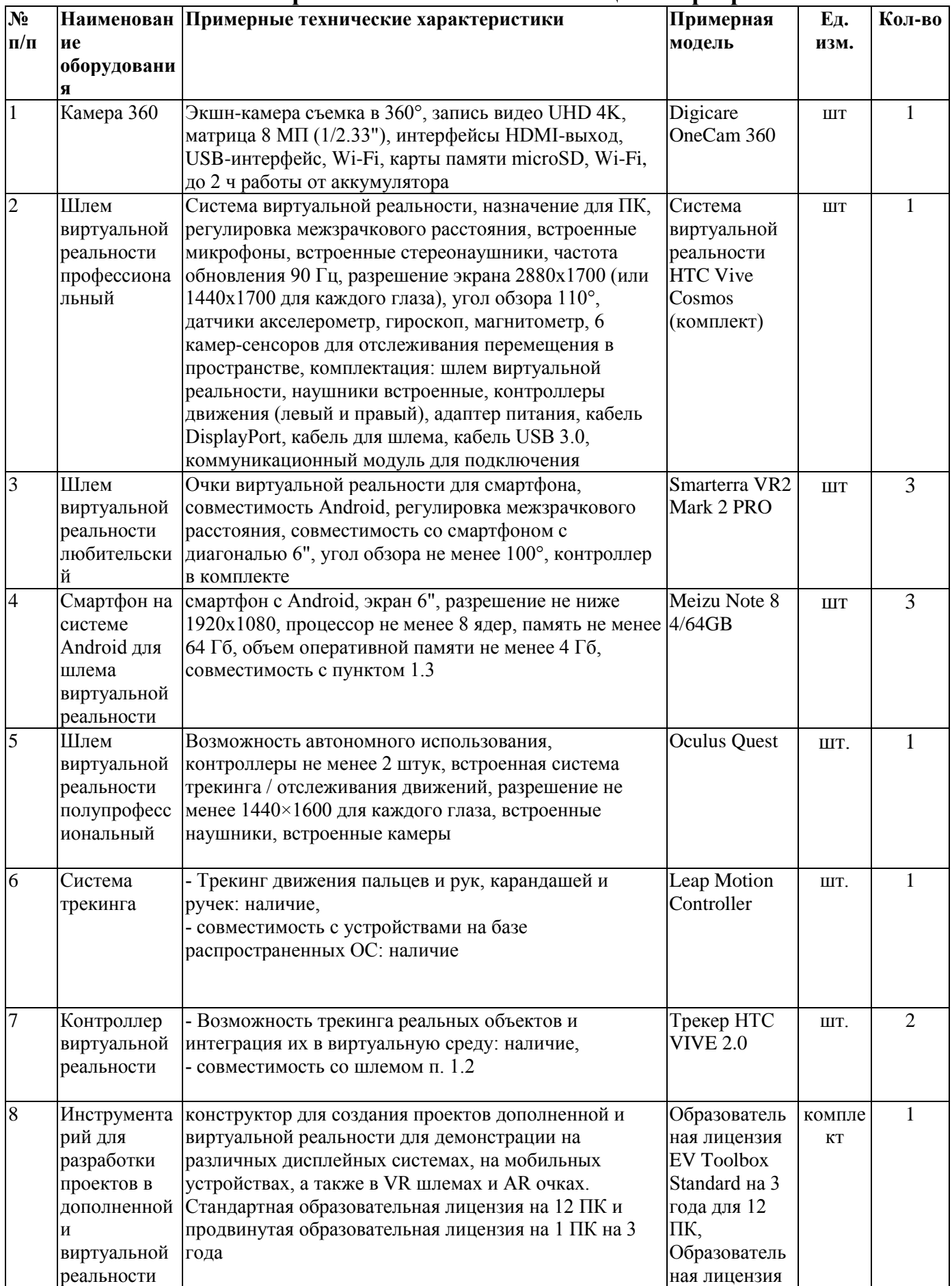

# **Материально-техническое оснащение программы**

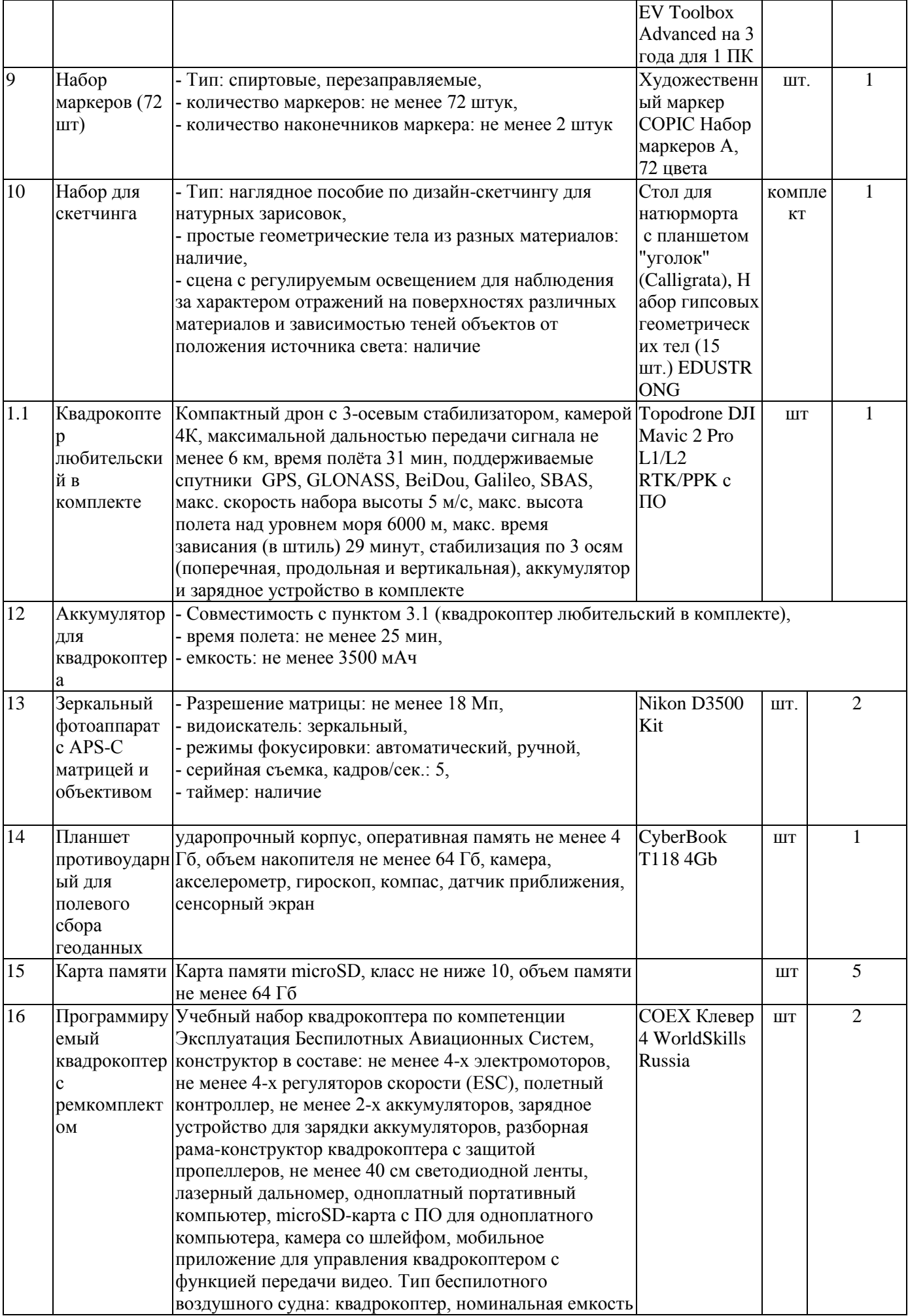

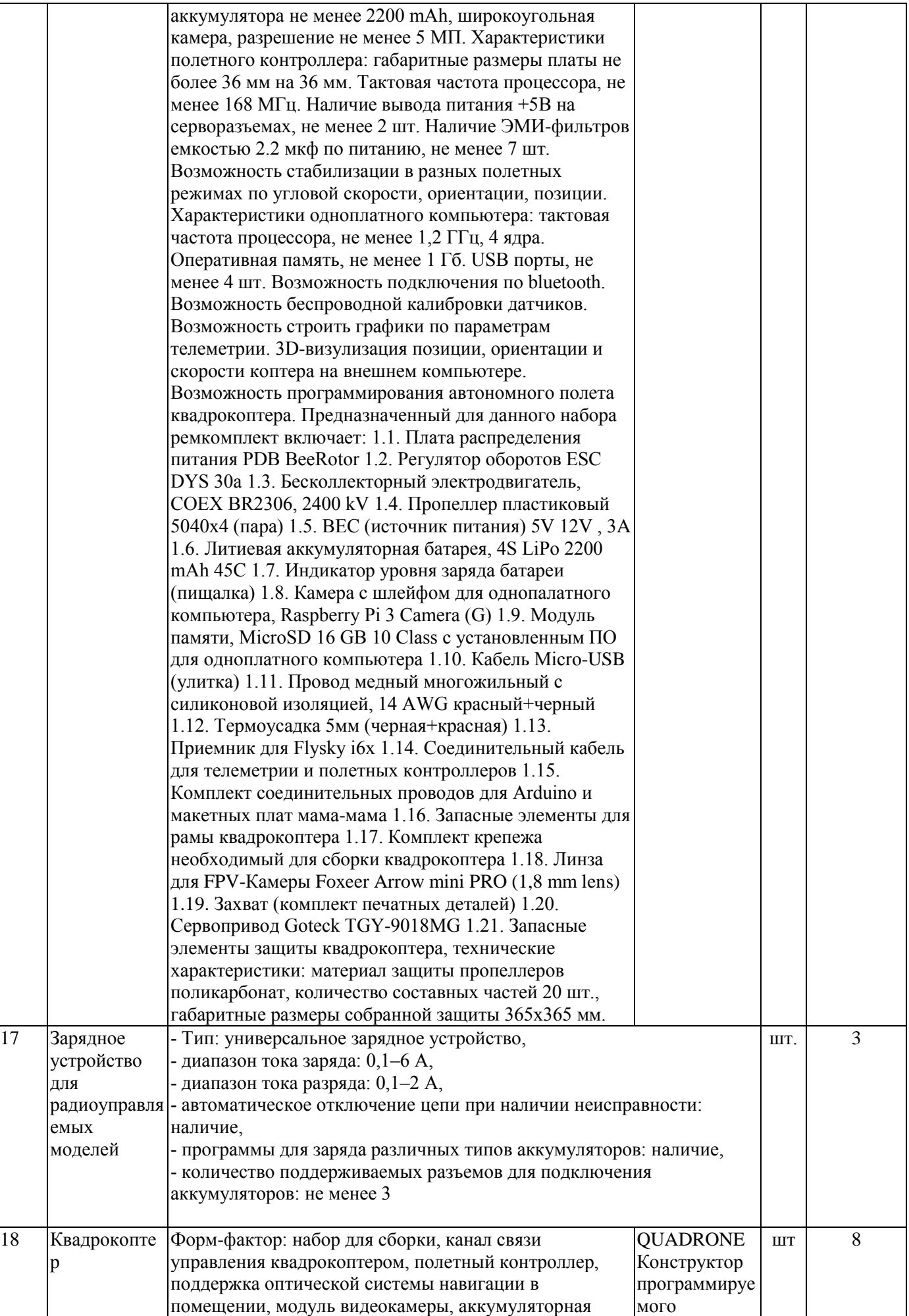

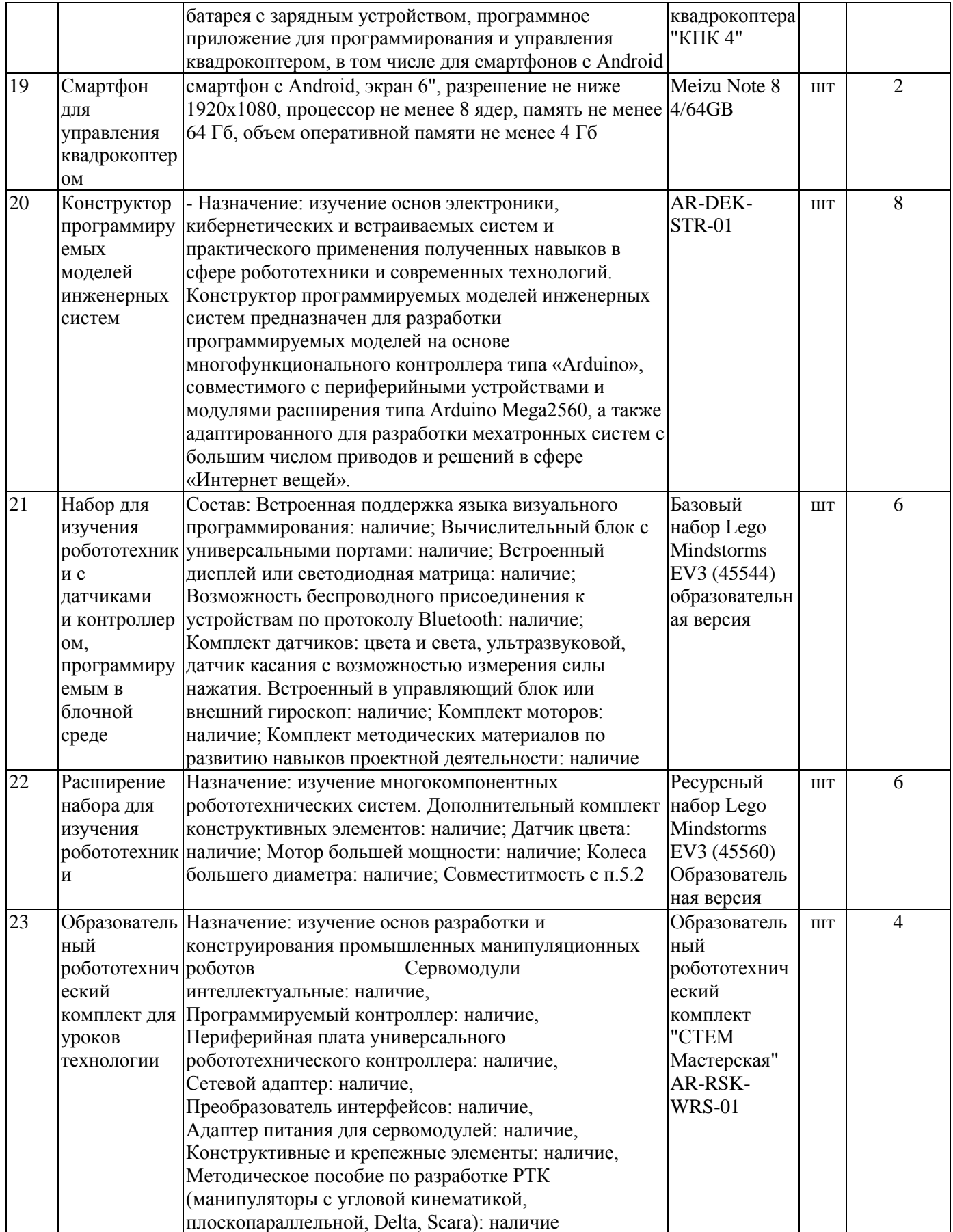

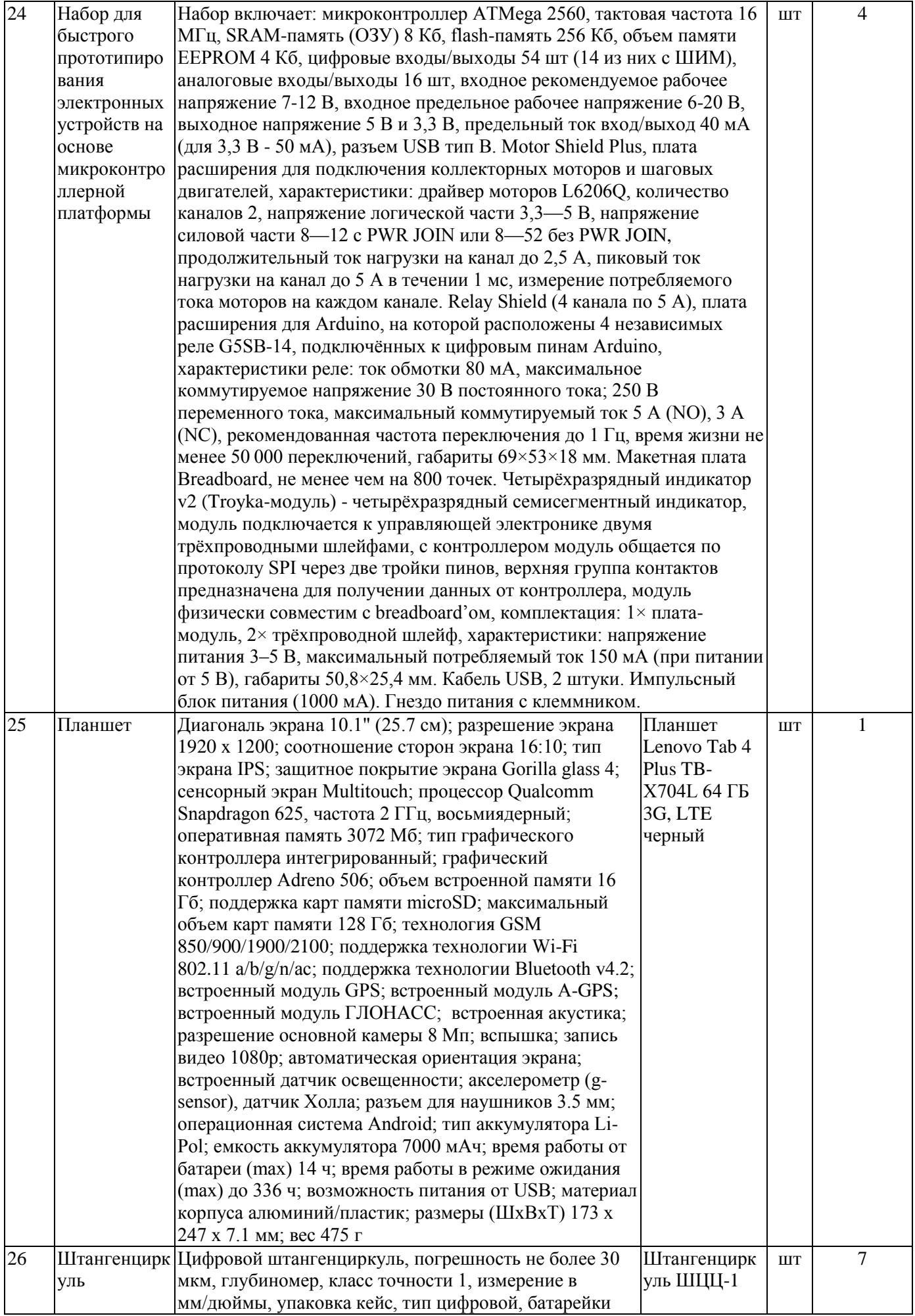

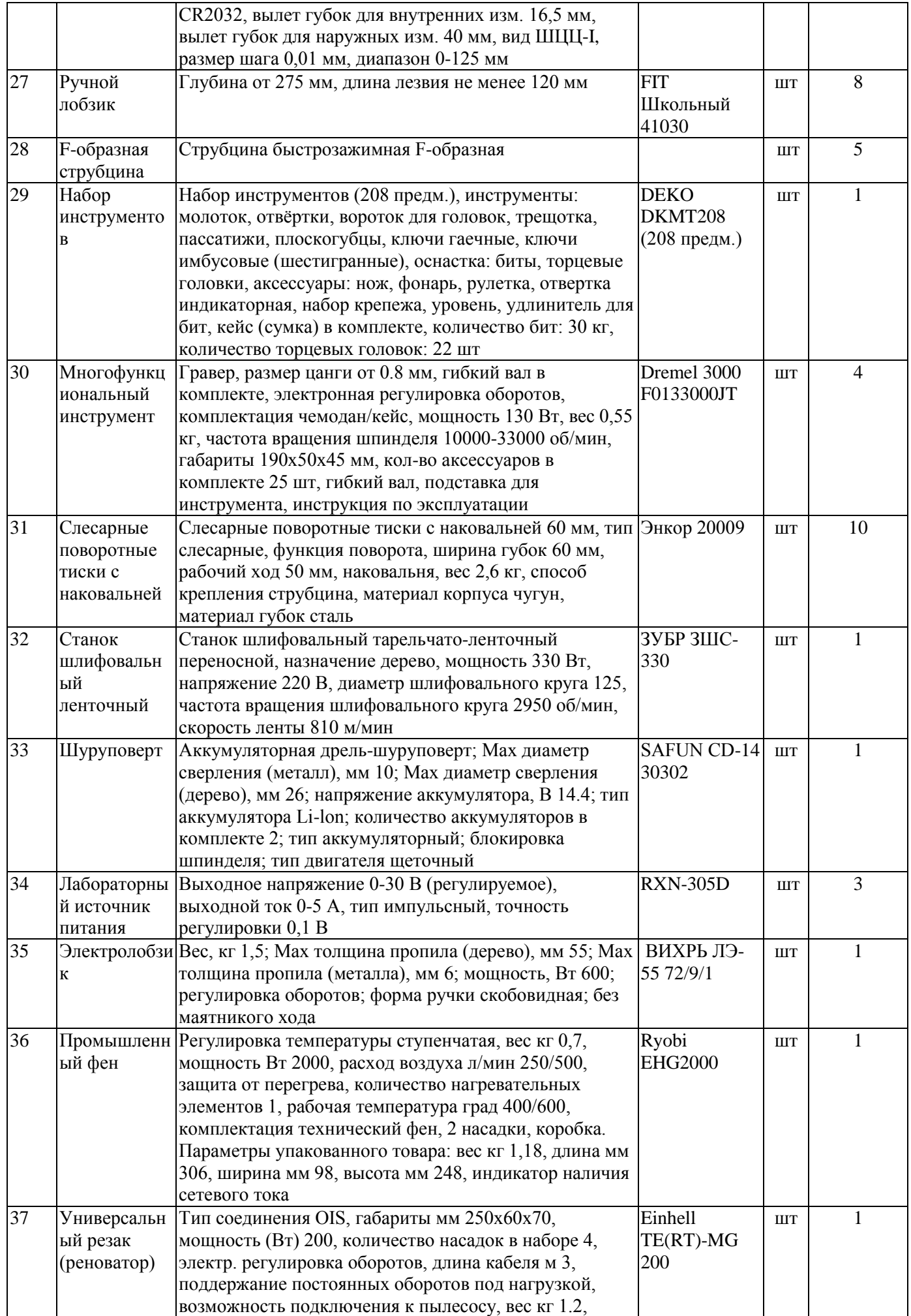

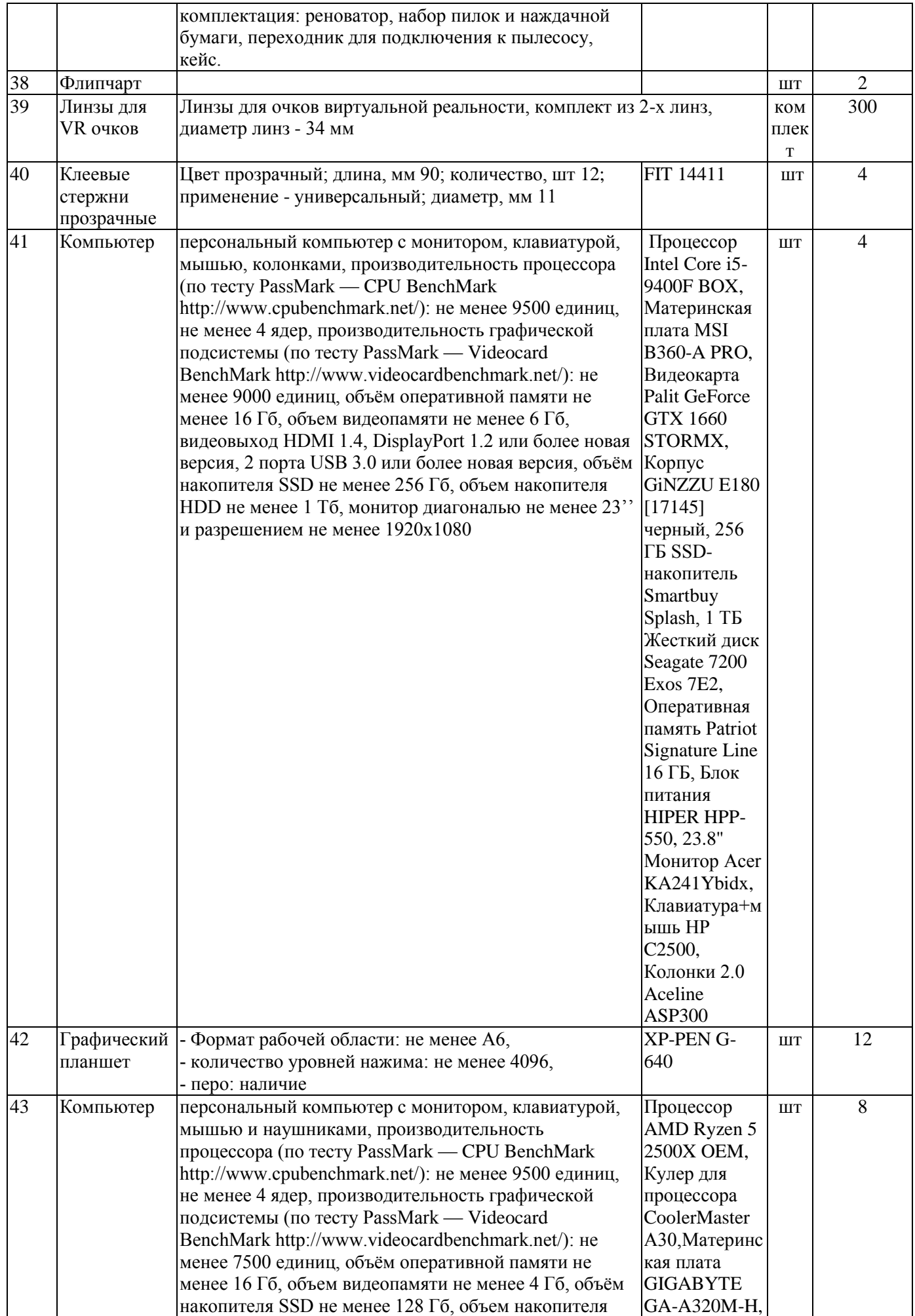

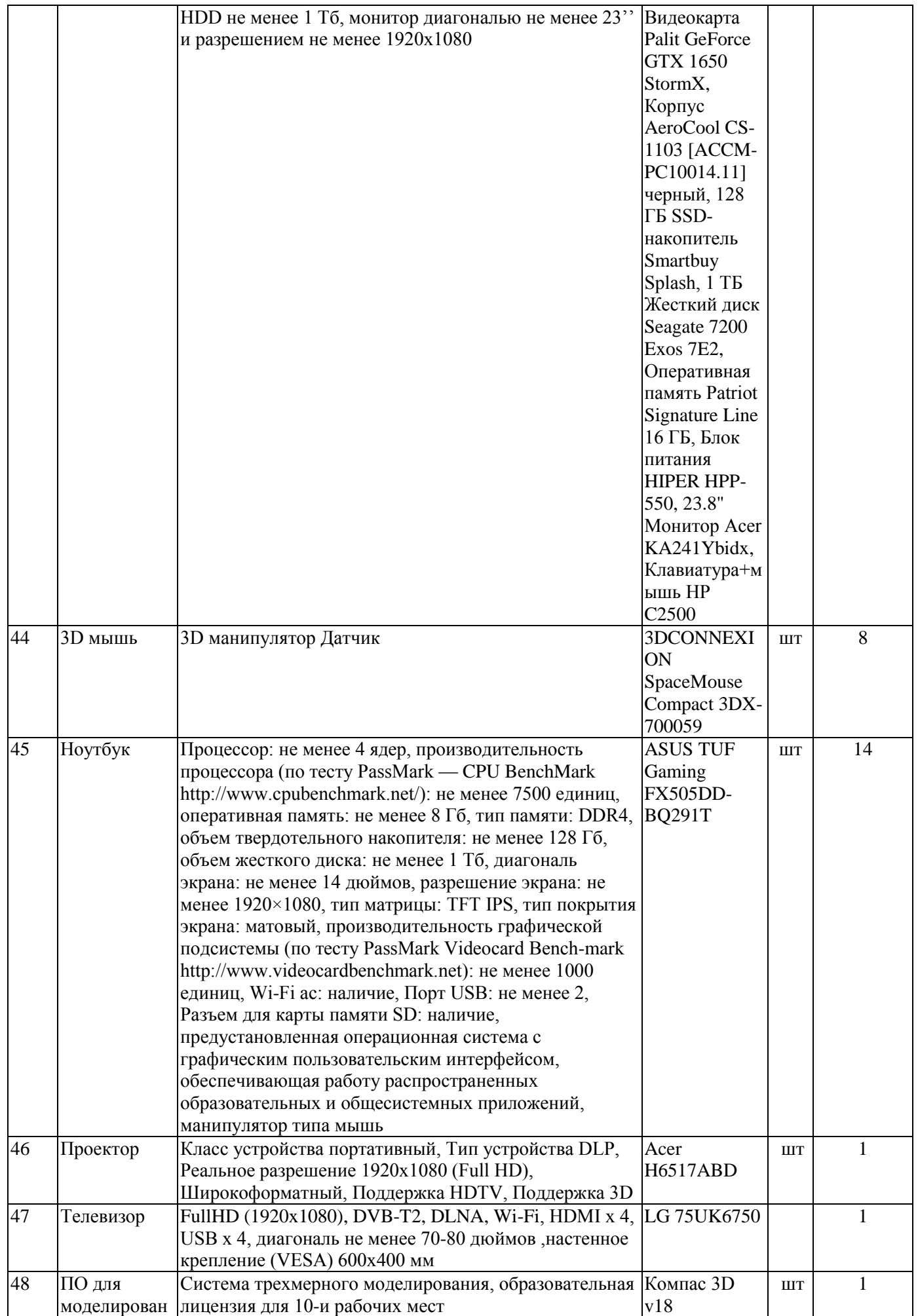

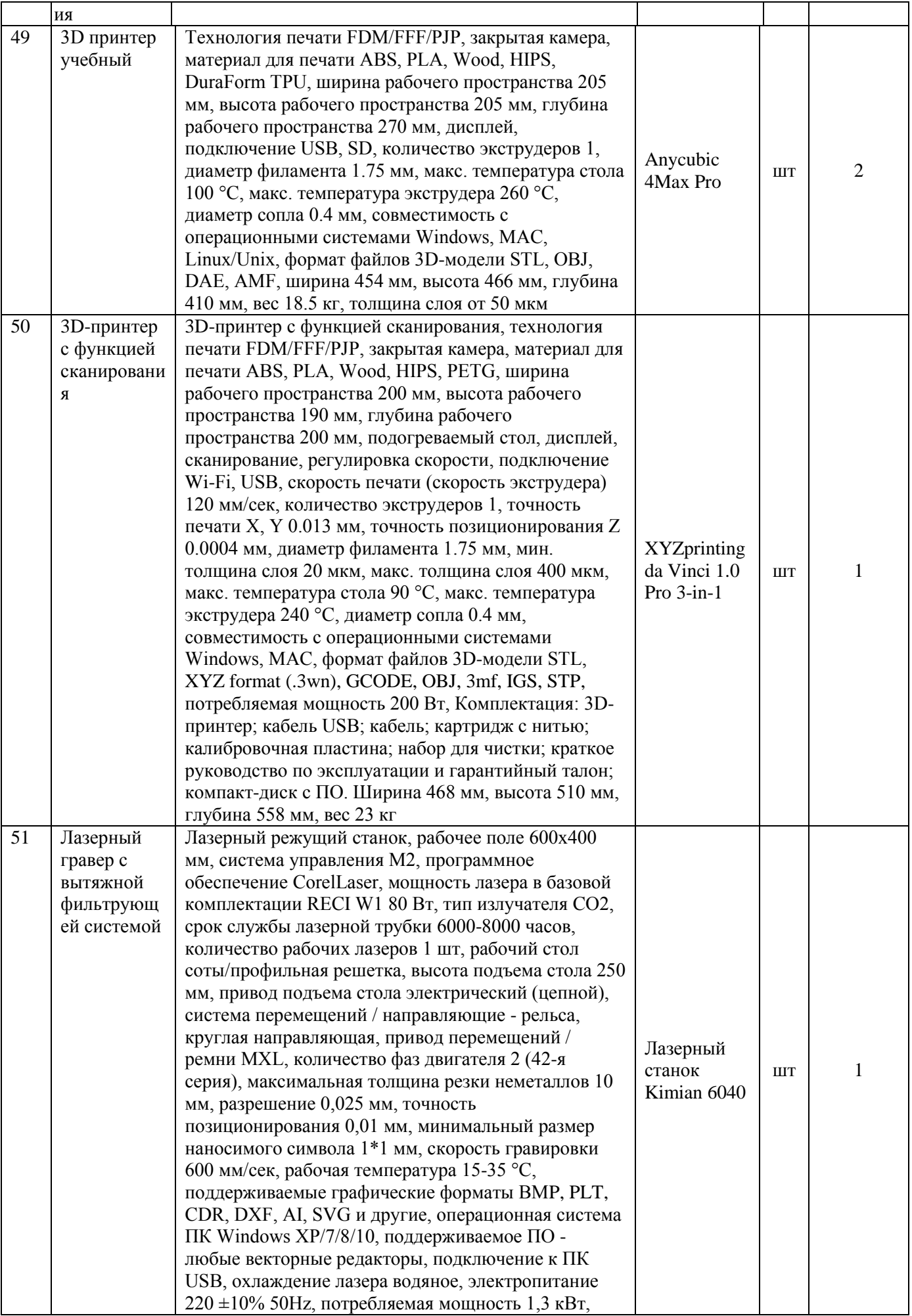

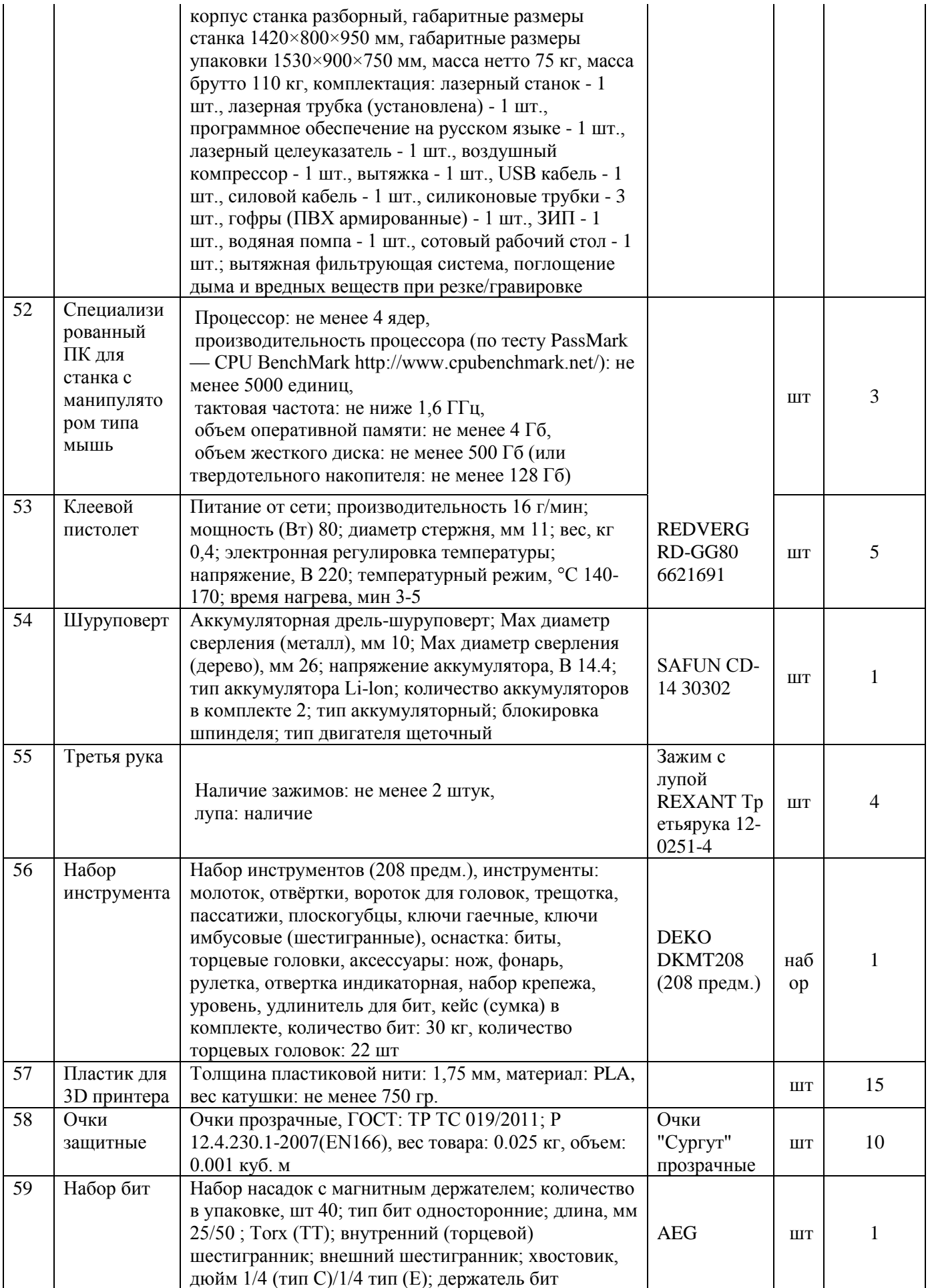

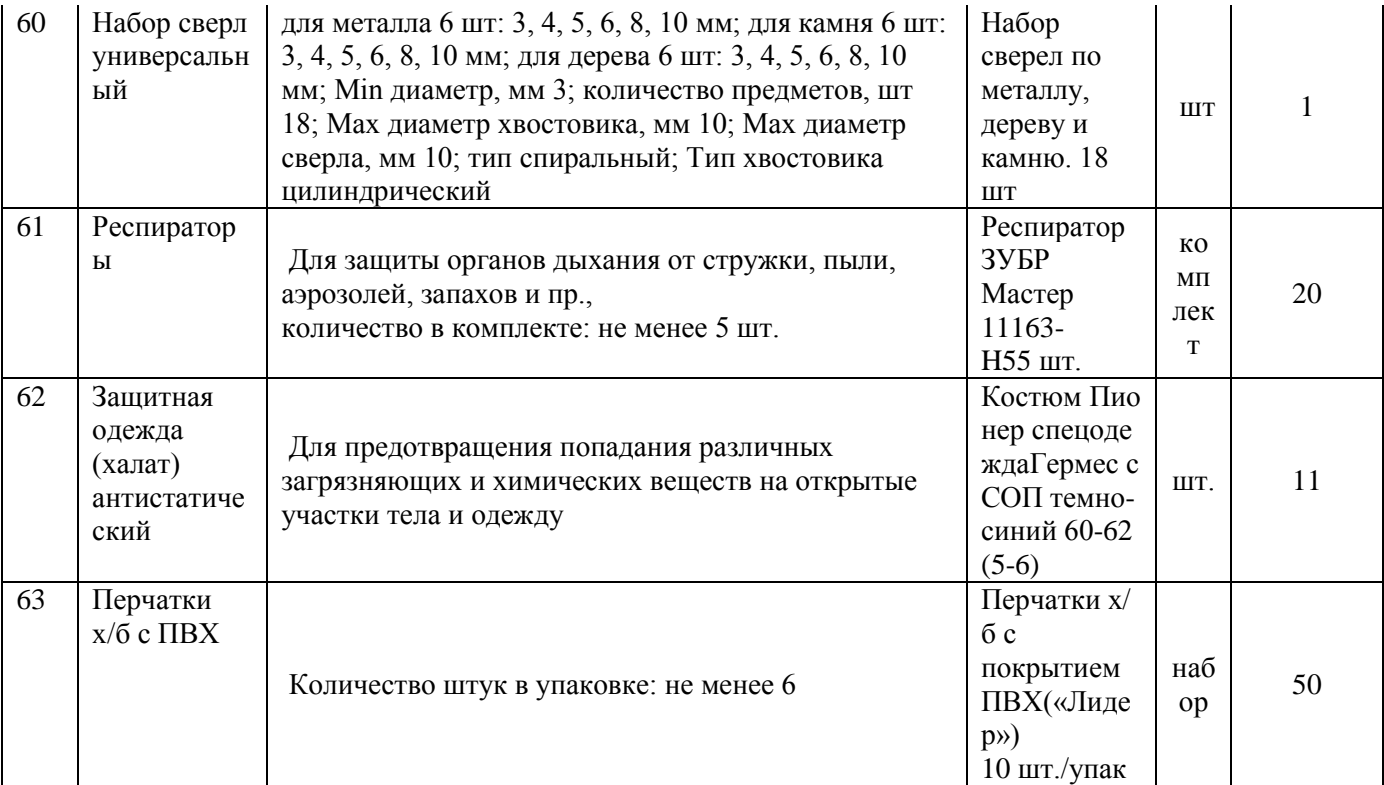

# **Приложение 2.**

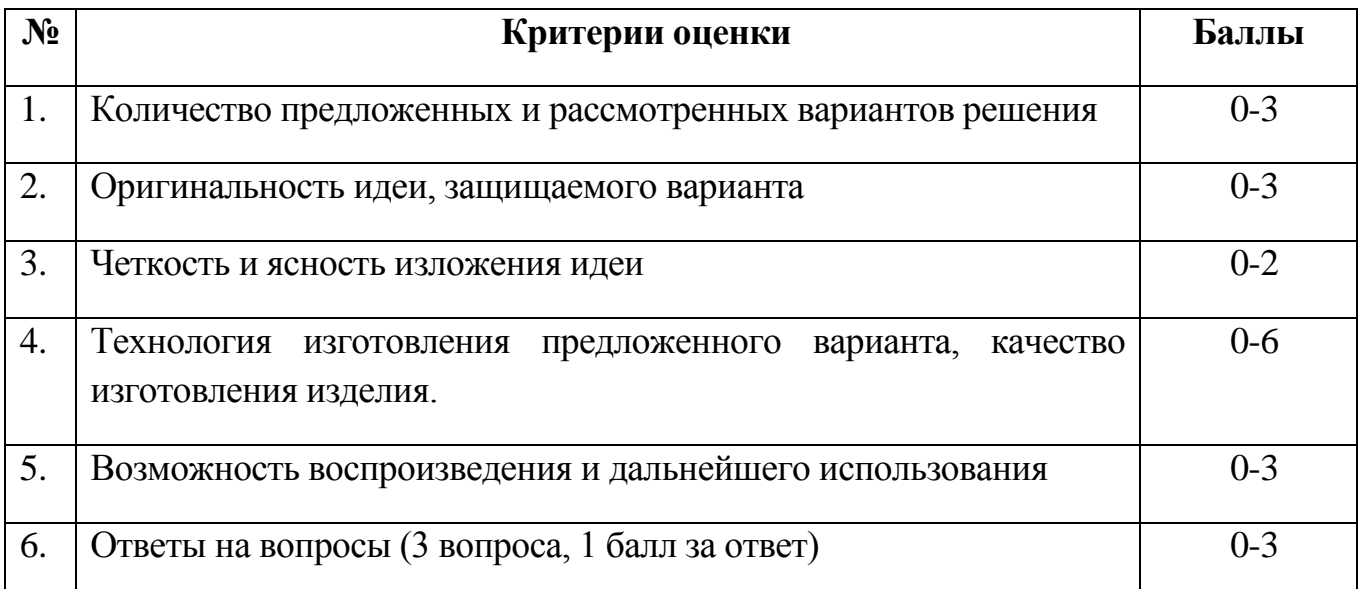

# **Критерии оценки творческих проектов**

Но не более 20 баллов (*балл может быть только целым*).

Низкий уровень-до 10 баллов Средний уровень-11-15 баллов Высокий уровень-16-20 баллов

1. Мозговой штурм – один из методов поиска возможных решений некоторой задачи, основанный на … процесса выдвижения идеи решения и их анализа и критики, в котором какие-либо высказанные идеи активизируют мыследеятельность других генераторов идей.

- 1. разделении во времени
- 2. объединении во времени
- 3. разделении в пространстве
- 4. объединении в пространстве

2. Метод фокальных объектов – один из ассоциативных методов поиска возможного решения задачи, основанный на произвольном присоединении к совершенствуемому объекту……....

- 1. не присущих ему свойств и признаков
- 2. новых функциональных элементов
- 3. эстетических свойств и признаков
- 4. научно обоснованных свойств и признаков

3. Ситуация, которая возникает при устранении какого-либо недостатка, сопровождающаяся появлением новых недостатков или усилении известных, называется - ……

- 1) Предварительная подготовка задачи
- 2) Противоречие
- 3) Недостаток
- 4) Техническое решение

4. Синектика – это система подготовки специалистов по поиску и решению технических задач, основанная на принципах и правилах мозгового штурма, основными инструментами которой являются …аналогии.

- 1) научная, личная, художественная и психологическая
- 2) технологическая, механическая, поисковая и фантастическая
- 3) прямая, личная, символическая и фантастическая
- 4) реальная, косвенная, общественная, художественная

5. Морфологический анализ - один из методов поиска вариантов решения технической задачи, заключающейся ……., отыскание вариантов исполнения этих частей и произвольном соединении вариантов частей в целый объект.

- 1) в объединении отдельных физических или функциональных частей
- 2) в разделении объекта совершенствования на отдельные функциональные или физические части
- 3) в исследовании его частей
- 4) в удалении функциональных частей

6. Техническое творчество – это …… создания чего-либо нового, не бывшего ранее в области преобразования материалов, энергии и информации.

1) процесс и результат

- 2) явление и процесс
- 3) результат и принцип
- 4) принцип и процесс

7. Метод гирлянд ассоциаций и метафор – один из методов поиска возможных вариантов решения поставленной задачи путем … , приводящих к вариантам решения.

- 1) подбора случайных объектов
- 2) генерирования цепей и направлений ассоциаций
- 3) виртуального преобразования ассоциаций
- 4) обсуждения ассоциаций и метафор

8. Список контрольных вопросов - один из способов активизации поиска решения технических задач за счёт ориентации человека на … , с помощью специально подобранных наводящих вопросов.

- 1) актуальные методы решения
- 2) эвристические варианты деятельности
- 3) необычные направления поиска
- 4) перспективные цели технологии

9. Теневой мозговой штурм – разновидность мозгового штурма, при котором параллельно с группой генераторов в выдвижении идей принимают участие другие люди, … отдельно и приобщающие их к протоколу после окончания мозгового штурма.

- 1) критикующие новые идеи
- 2) фиксирующие свои идеи
- 3) записывающие идеи группы генераторов
- 4) изменяющие идеи группы генераторов

10. Конференция идей – один из методов технического творчества основанный на принципах и правилах мозгового штурма, отличающийся от него тем, что ……………………

- 1) задача предварительно не формулируется
- 2) количество генераторов идей не ограничивается
- 3) не допускается фантастические высказывания
- 4) группа аналитиков не формируется

11. Стереотип мышления – это сформировавшиеся в сознании человека представления, суждения, знания о чем-либо, рассматриваемые им как …, отступление от которых не допускается.

- 1) основы существования общества
- 2) непреложная истина, правило, предписание
- 3) категорические утверждения
- 4) научные закономерности

12. Письменный вариант мозгового щтурма – когда каждому генератору выдается …., в котором он записывает одну свою идею и передает его соседу, в это время получает бланк от другого соседа, который тоже записывает свою следующую идею и т.д.

- 1) чистый лист бумаги
- 2) блокнот
- 3) специальный бланк
- 4) формуляр с имеющимися решениями из других областей
- 13. Основателем современных методов мозгового штурма считается:
	- 1) Г.С. Альтшуллер
	- 2) морской офицер А. Осборн
	- 3) А.И. Половинкин
	- 4) Г.Я. Буш
- 14. Автором метода фокальных объектов является:
	- 1. Ф. Цвикки
	- 2. А. Осборн
	- 3. Г.С. Альтшуллер
	- 4. А.И. Половинкин
	- 5. Г.Я. Буш
	- 6. Ч. Вайтинг
- 15. Все методы инженерного творчества подразделяются на:
- 1. индустриальные и постиндустриальные
- 2. открытые и закрытые
- 3. систематизированные и интуитивные
- 4. функциональные и физические

**Приложение 4**

# **Критерии оценивания метапредметных результатов обучения учащегося при собеседовании**

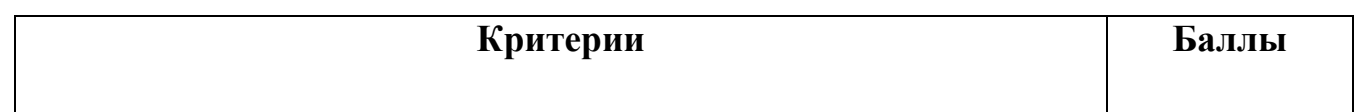

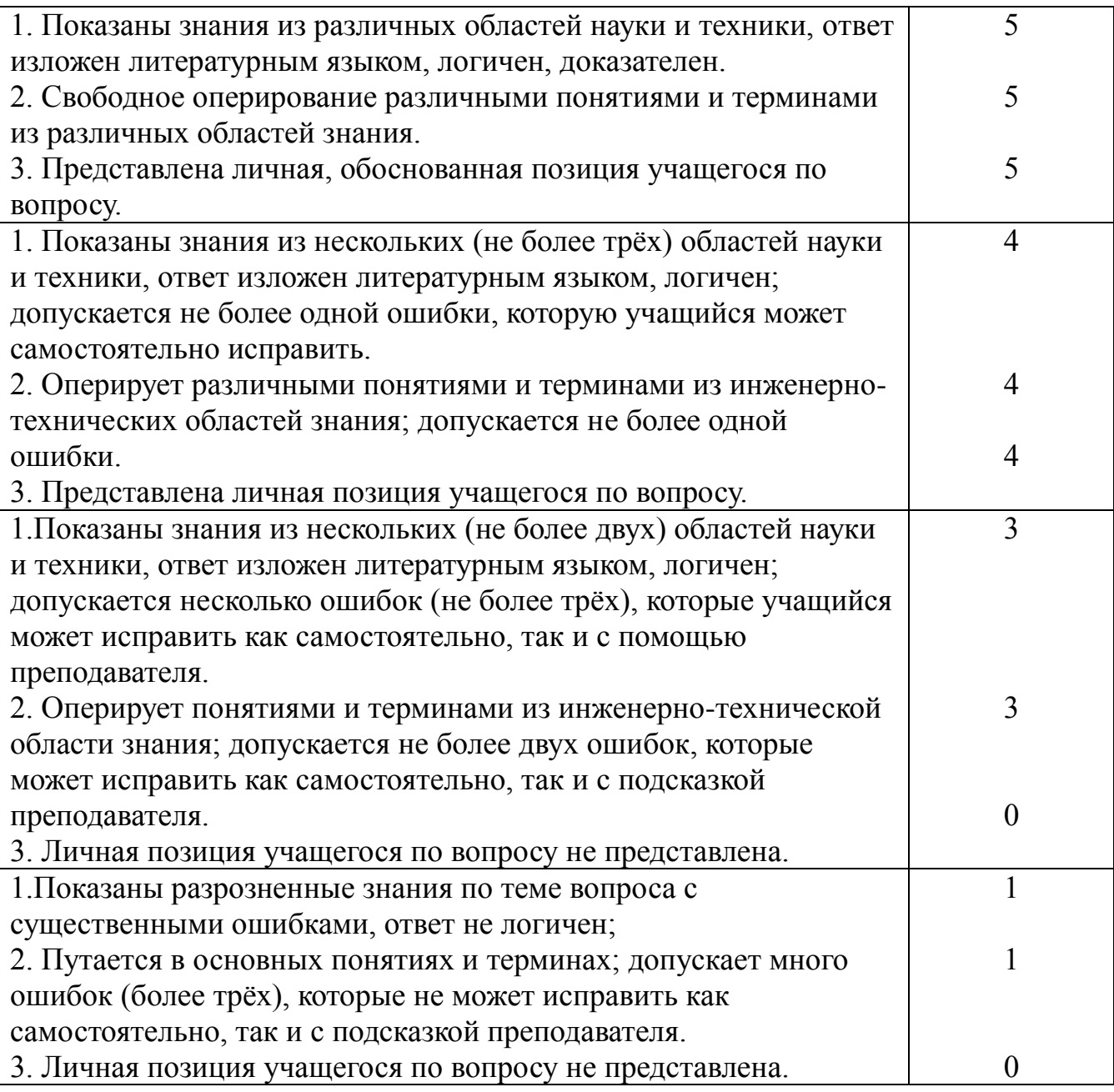

Максимальное количество баллов 15.

Оценка «отлично», если набрано 14-15 баллов;

Оценка «хорошо», если набрано 10-13 баллов;

Оценка «удовлетворительно, если набрано 6-9 баллов;

Оценка «неудовлетворительно, если набрано 0-5 баллов.